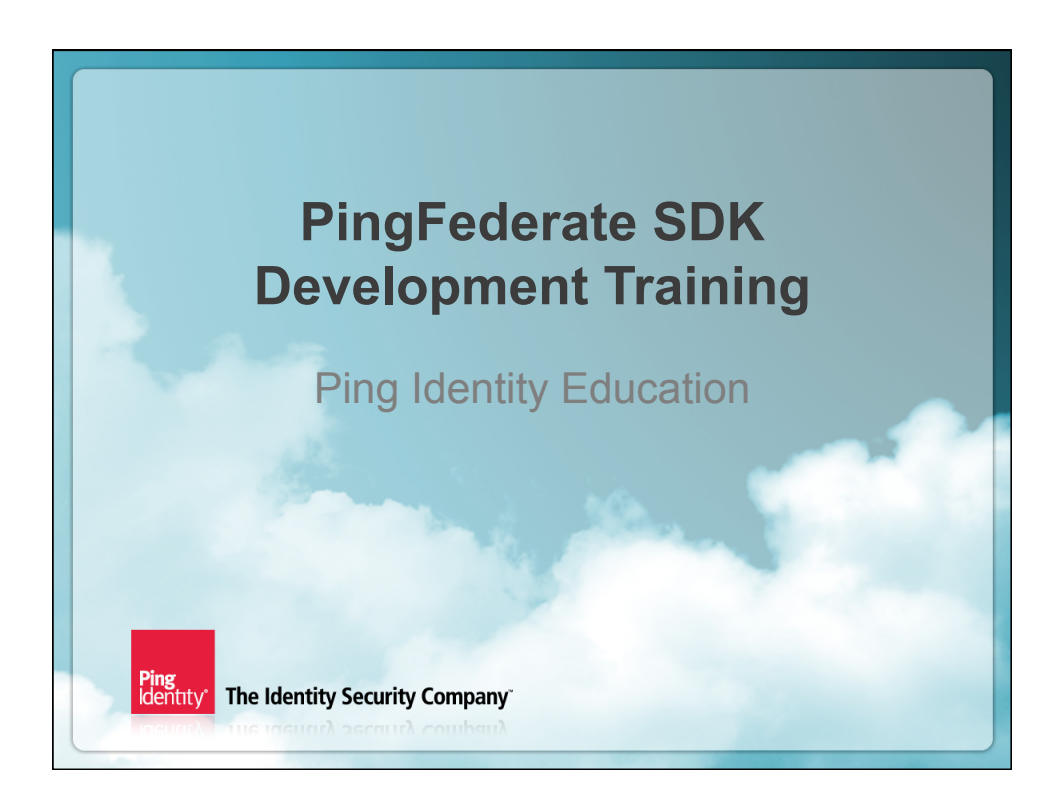

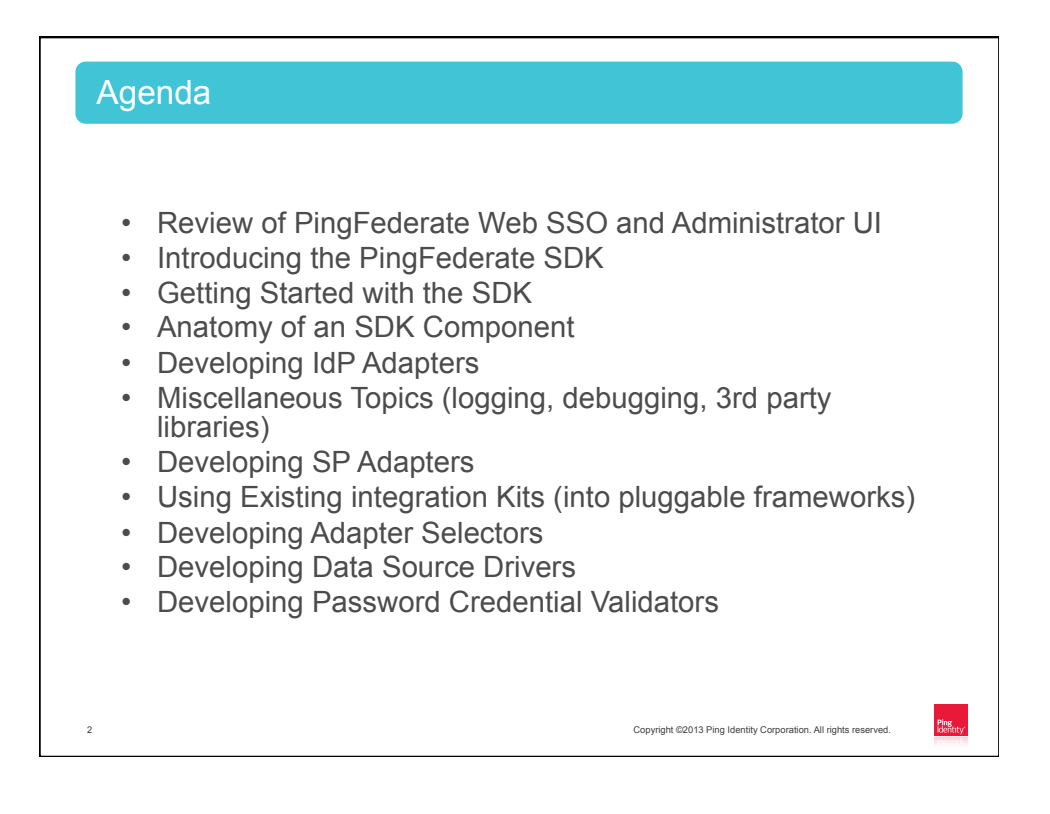

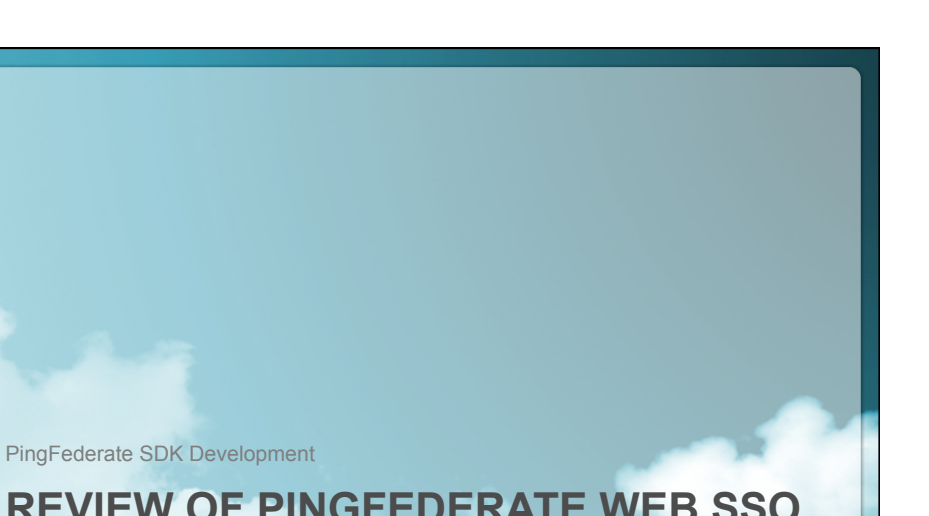

## **REVIEW OF PINGFEDERATE WEB SSO AND ADMINISTRATOR UI**

**Ping**<br>| dentity<sup>\*</sup> The Identity Security Company<sup>\*</sup>

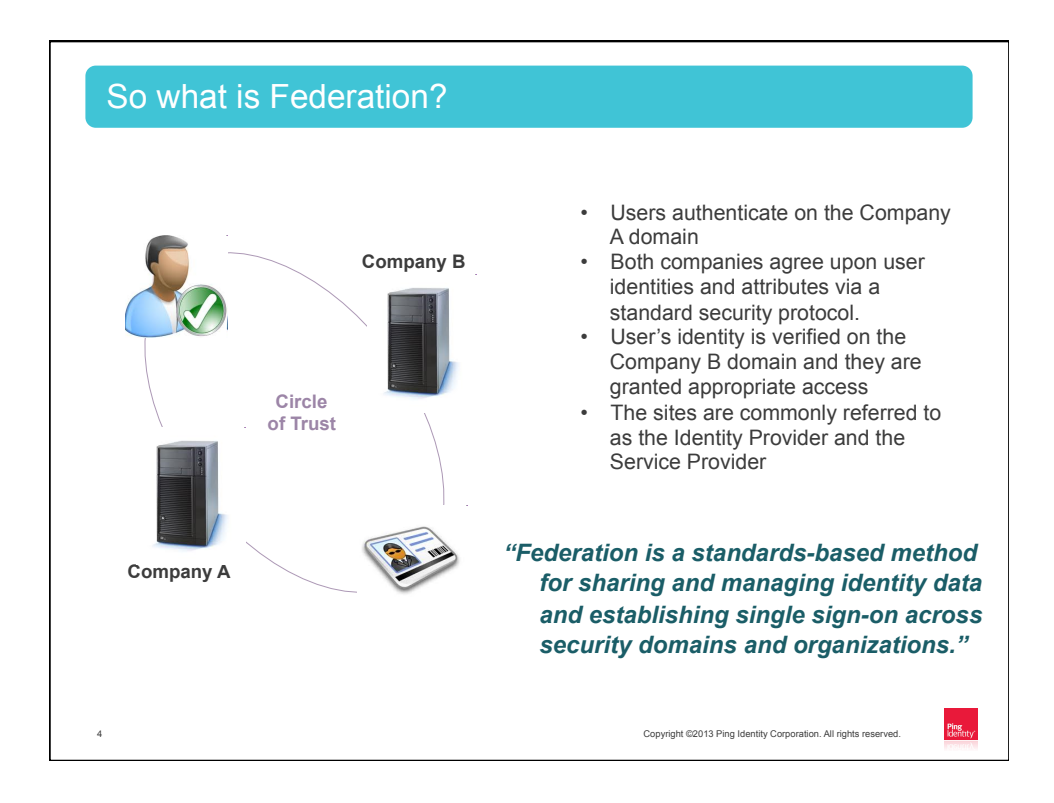

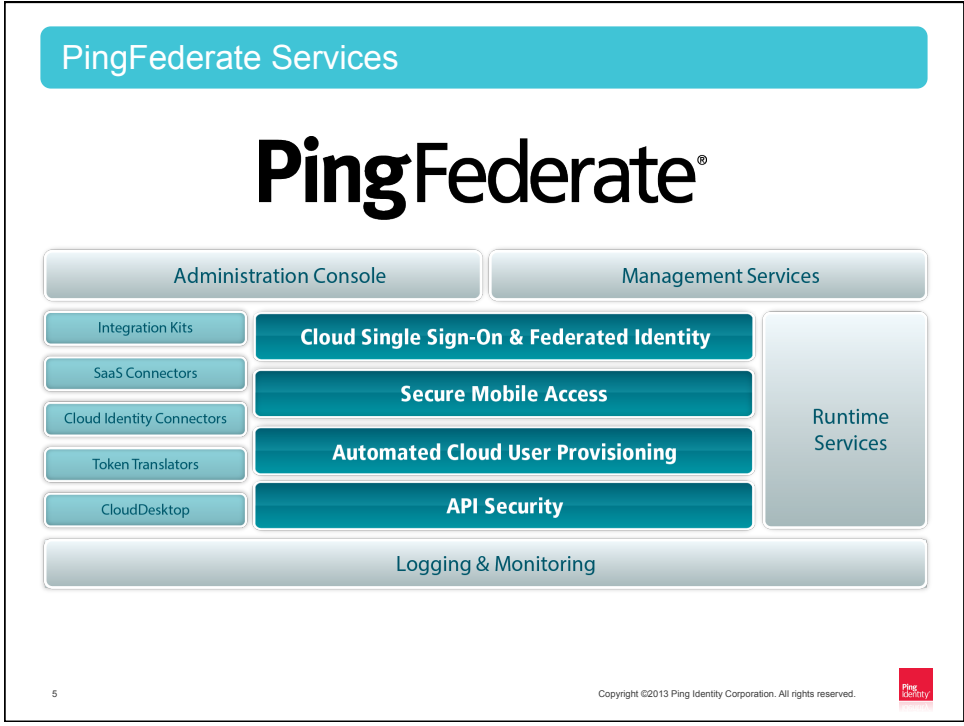

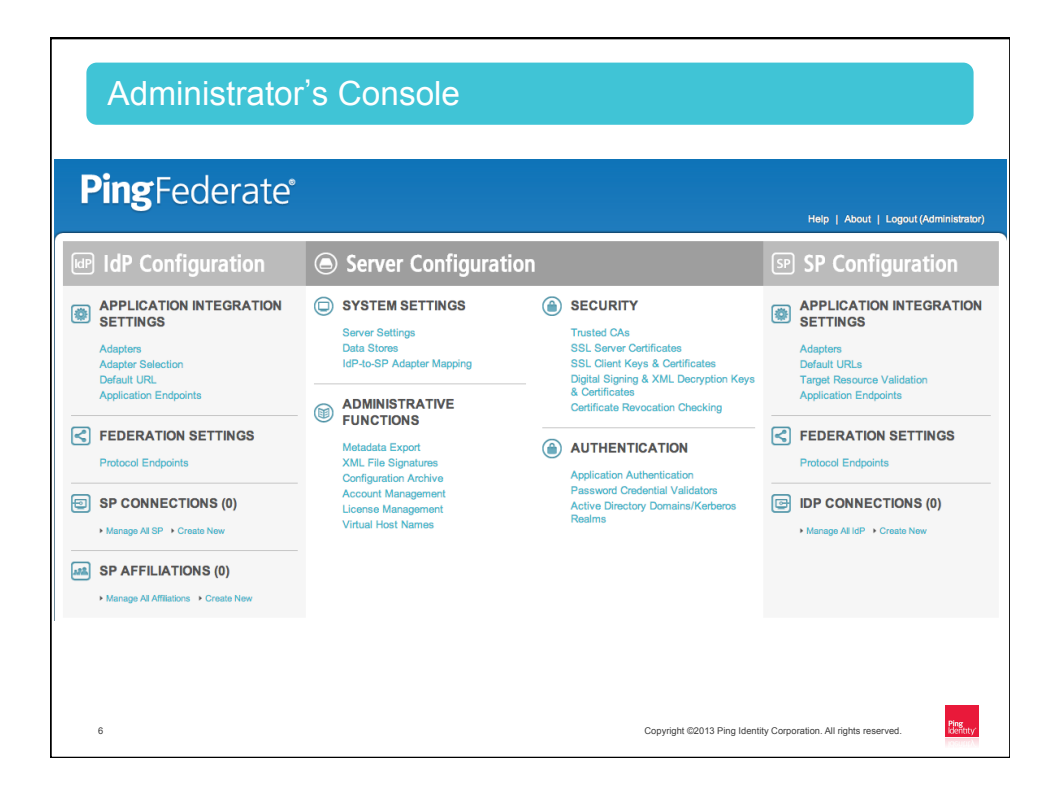

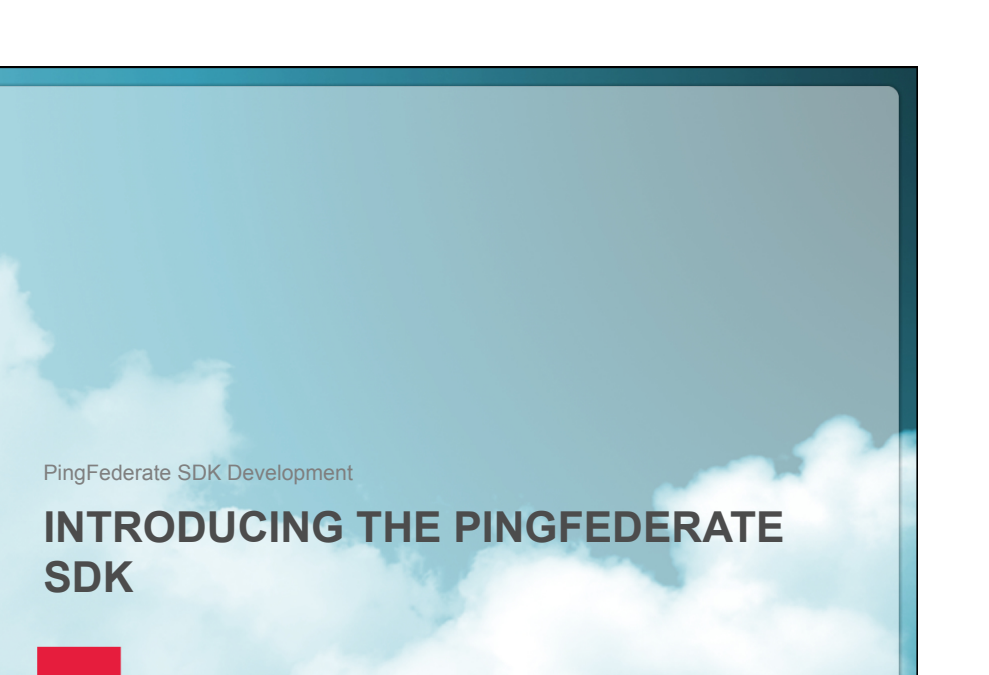

**Ping**<br>Identity<sup>\*</sup> The Identity Security Company<sup>\*</sup>

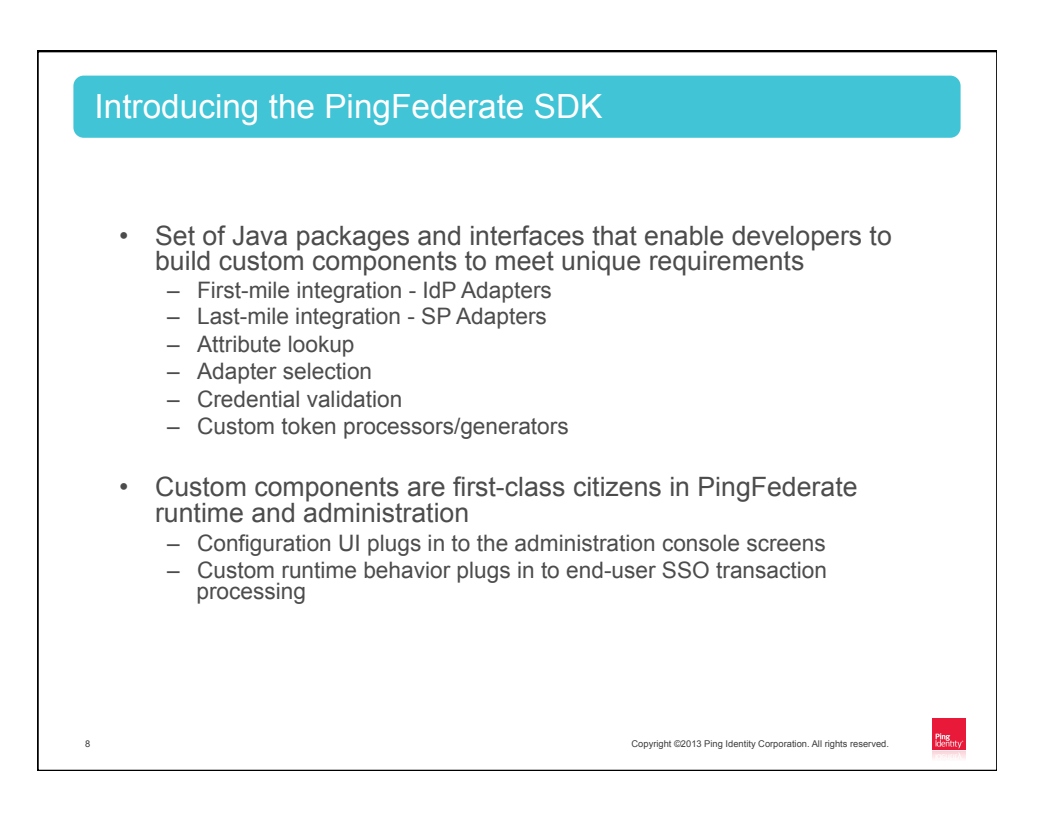

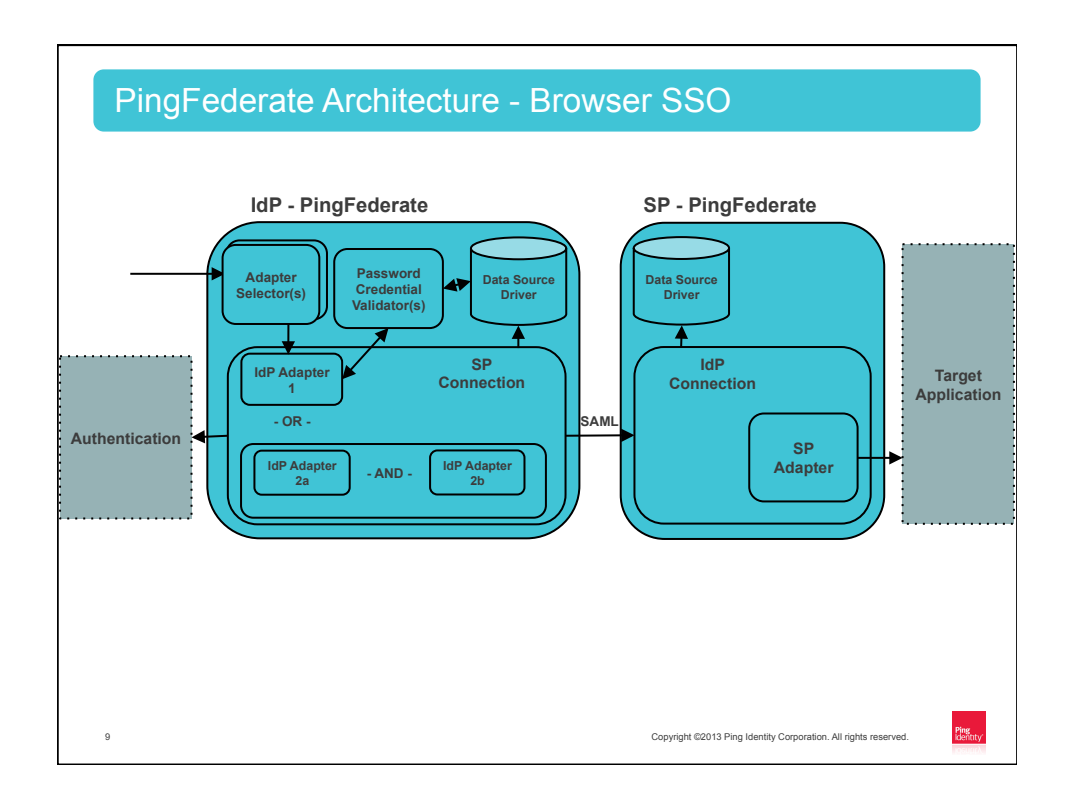

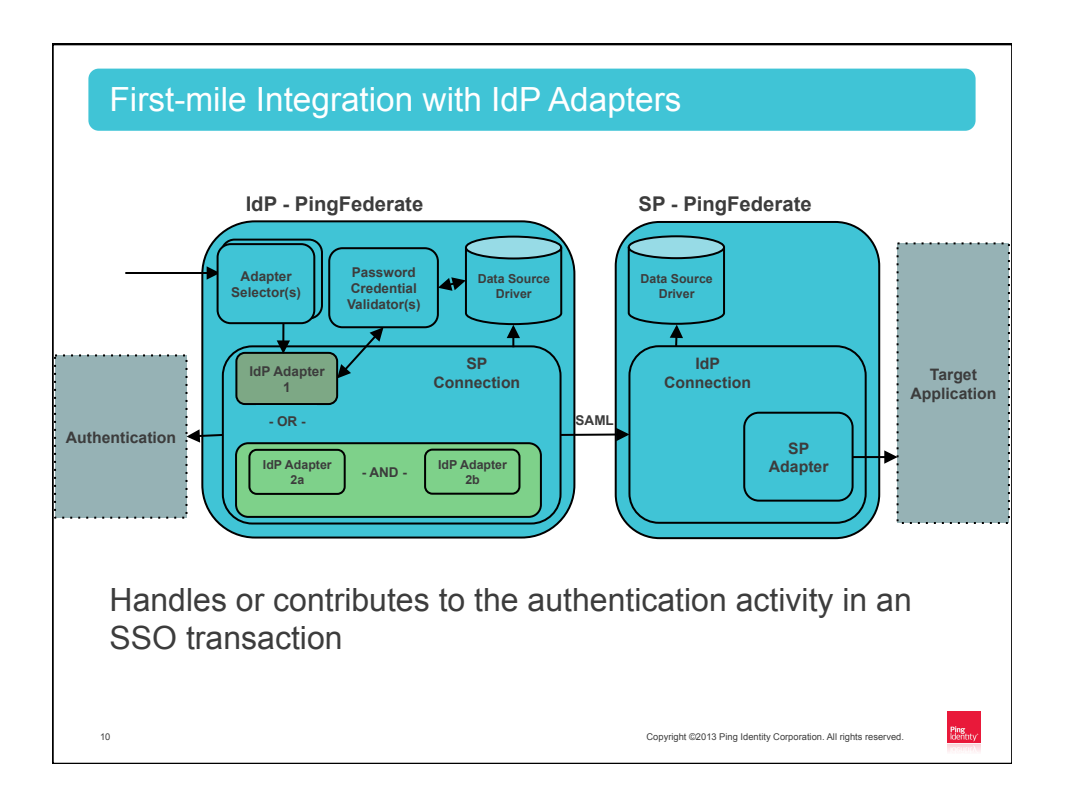

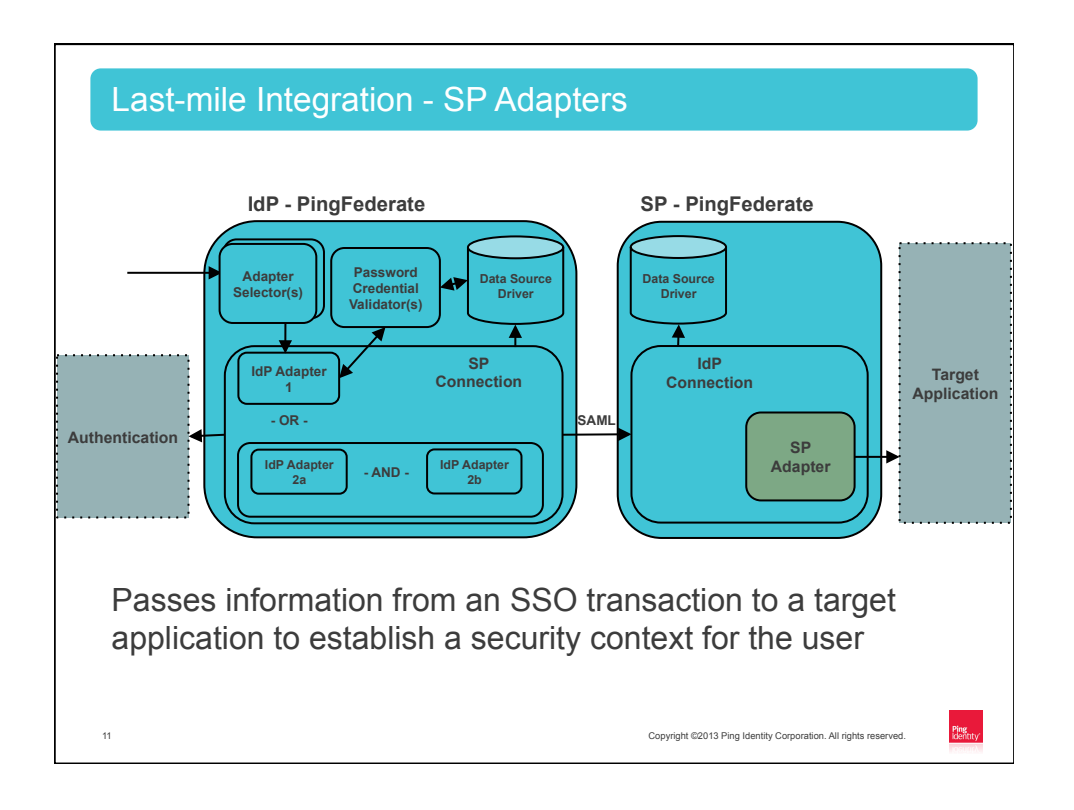

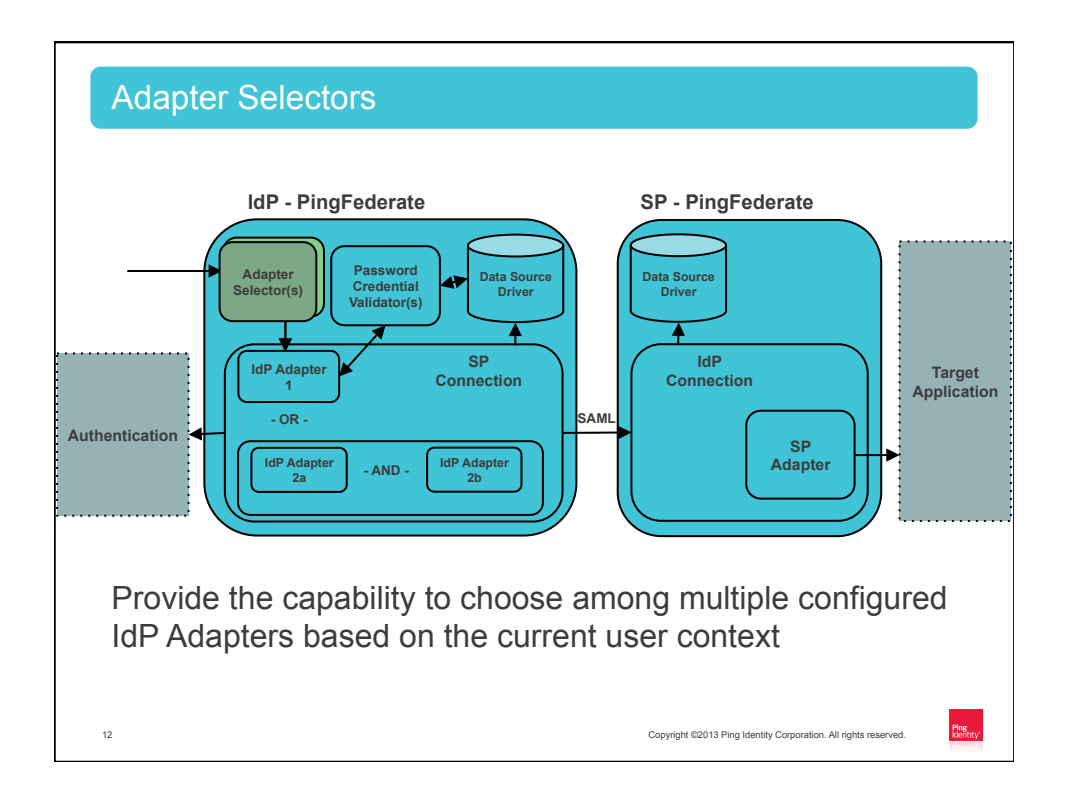

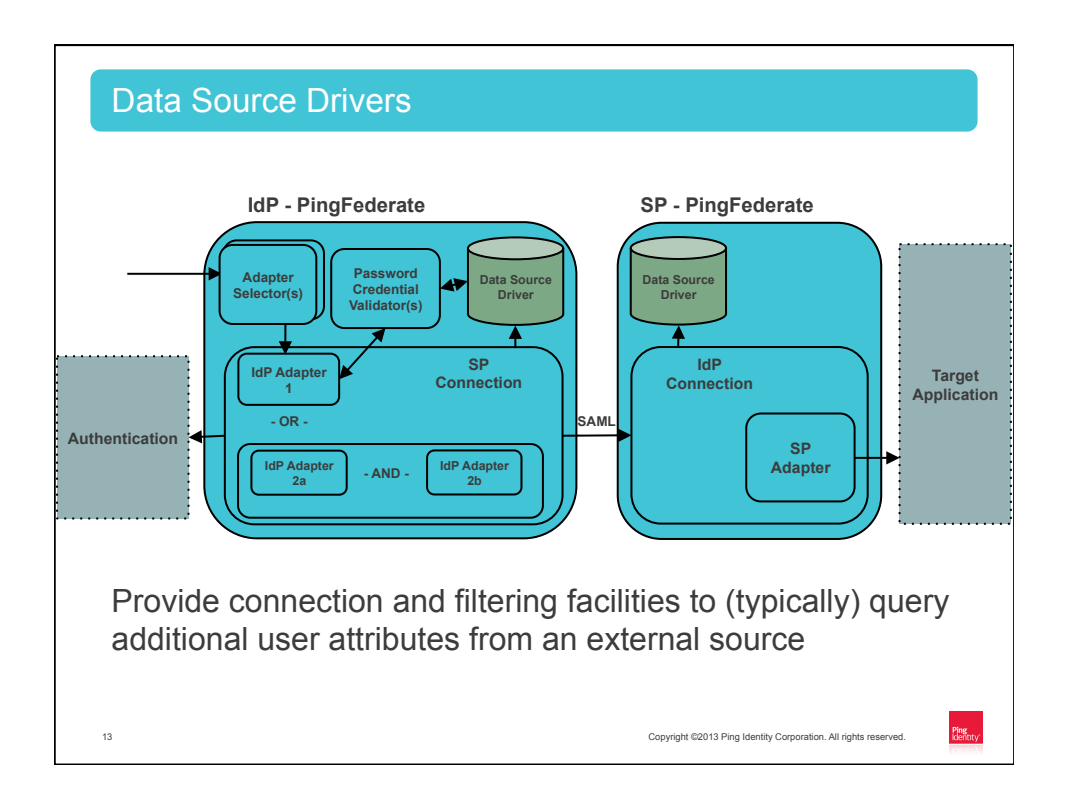

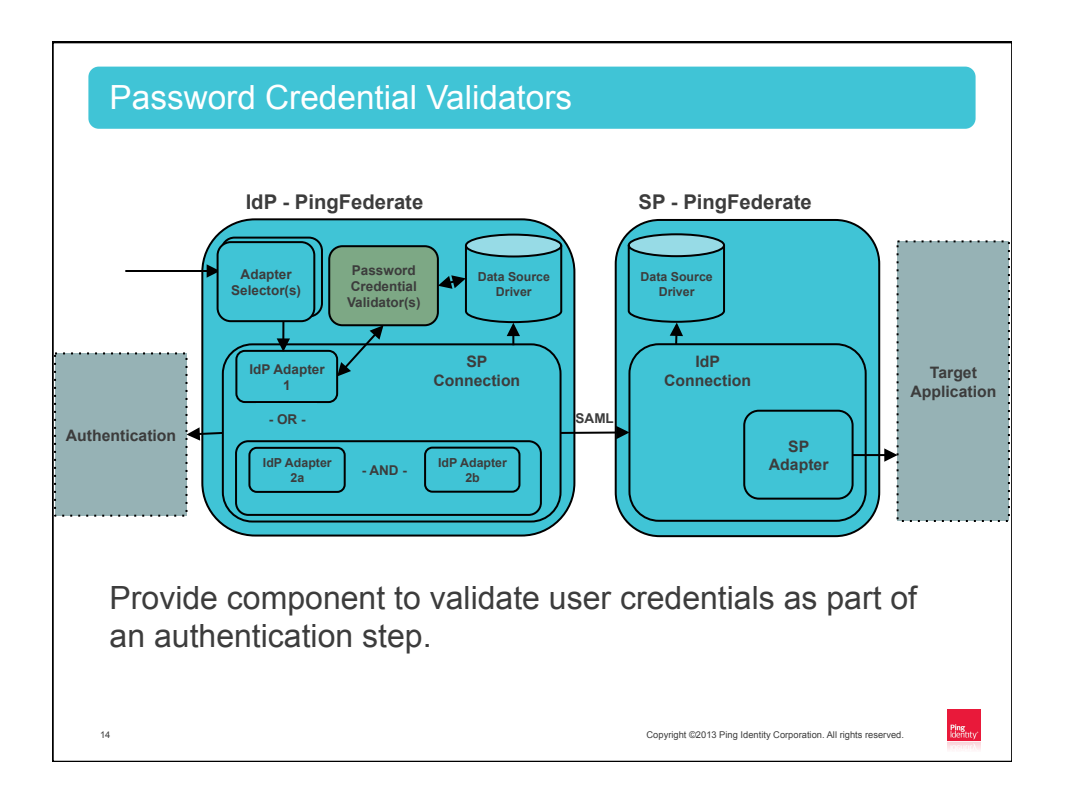

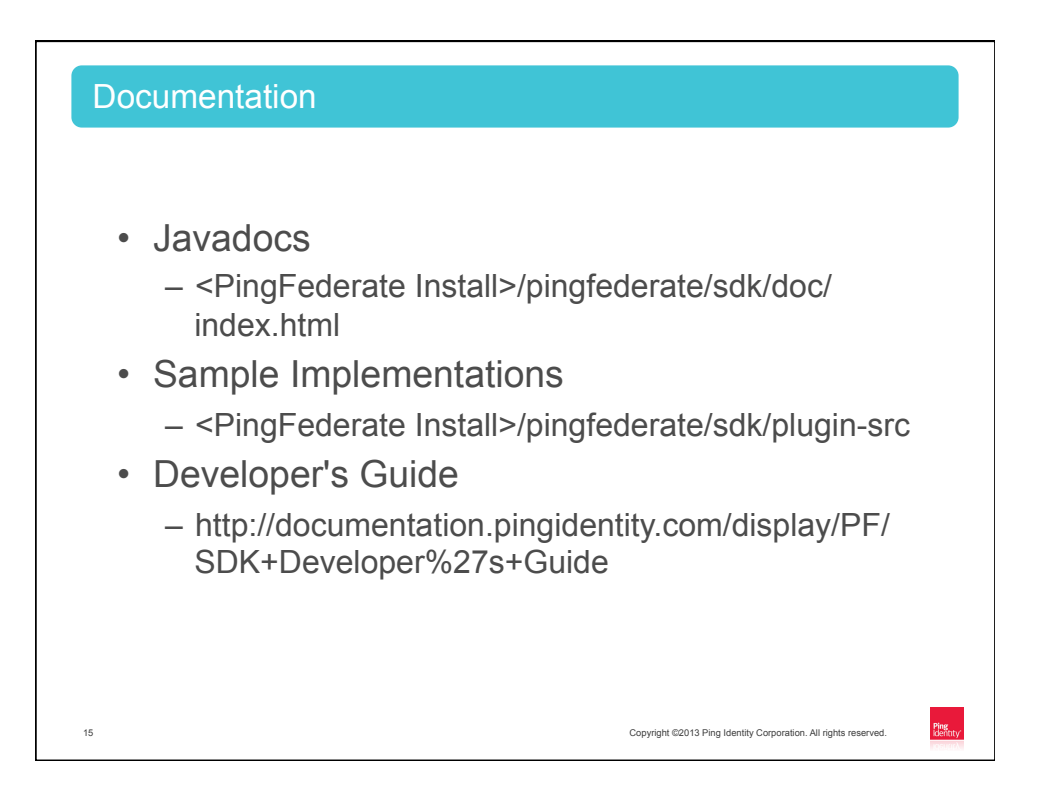

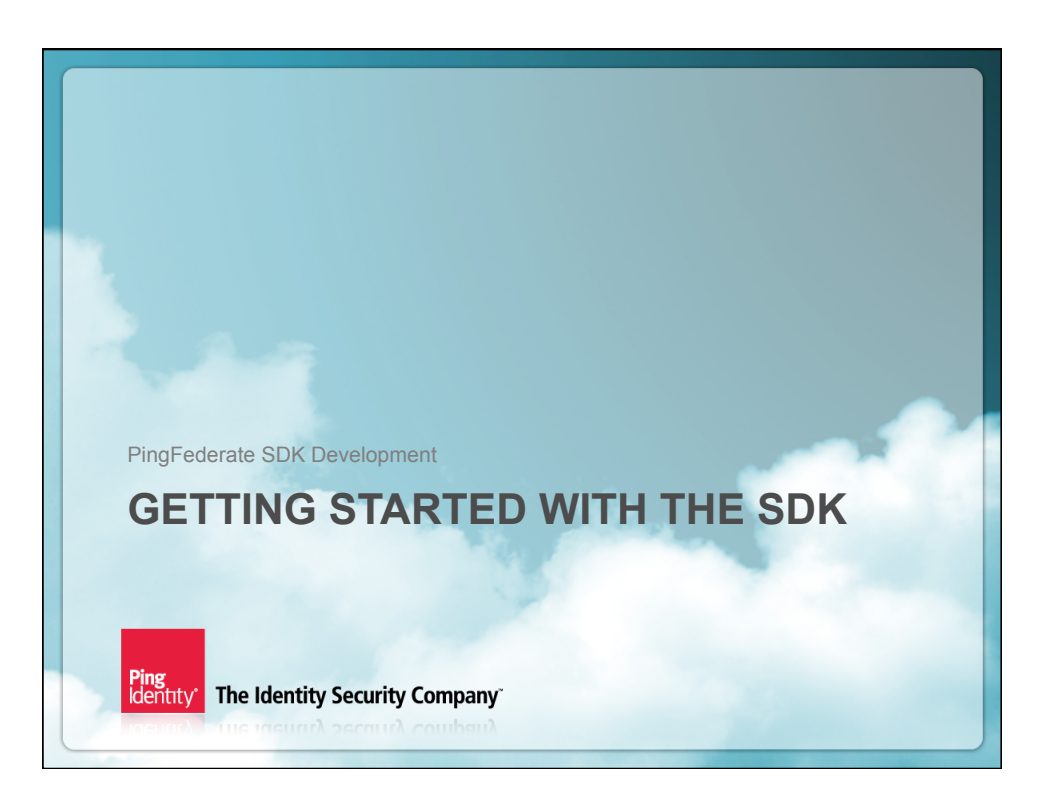

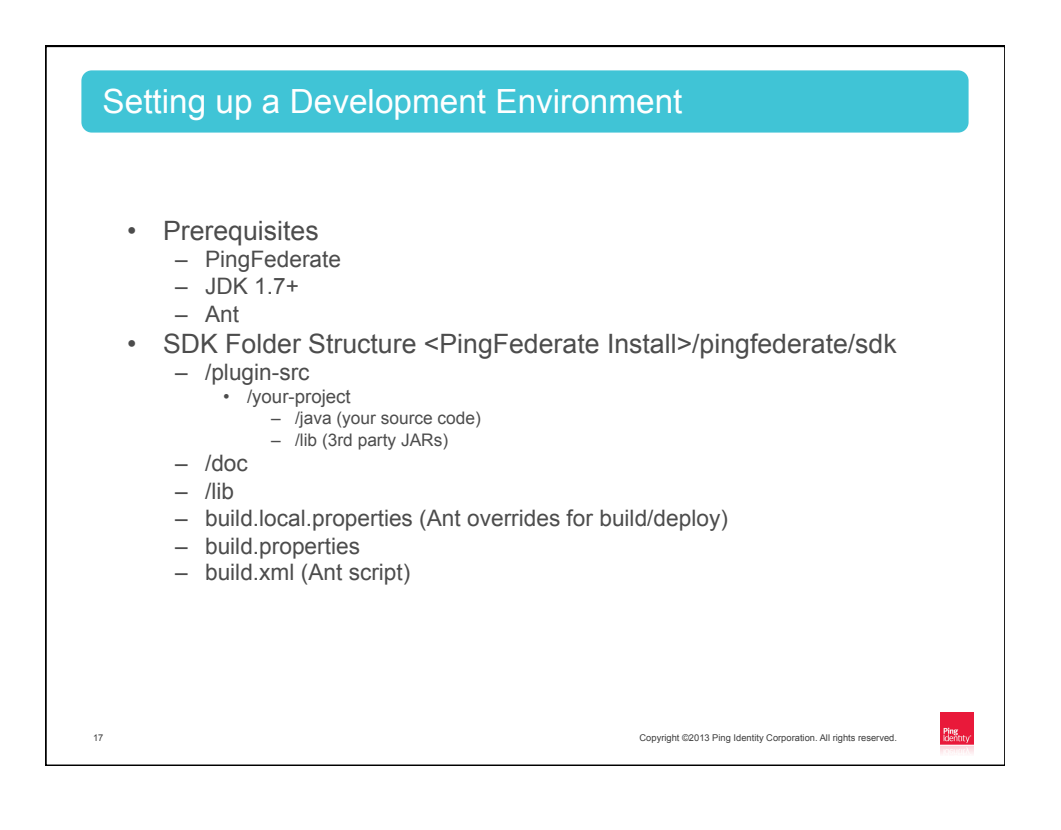

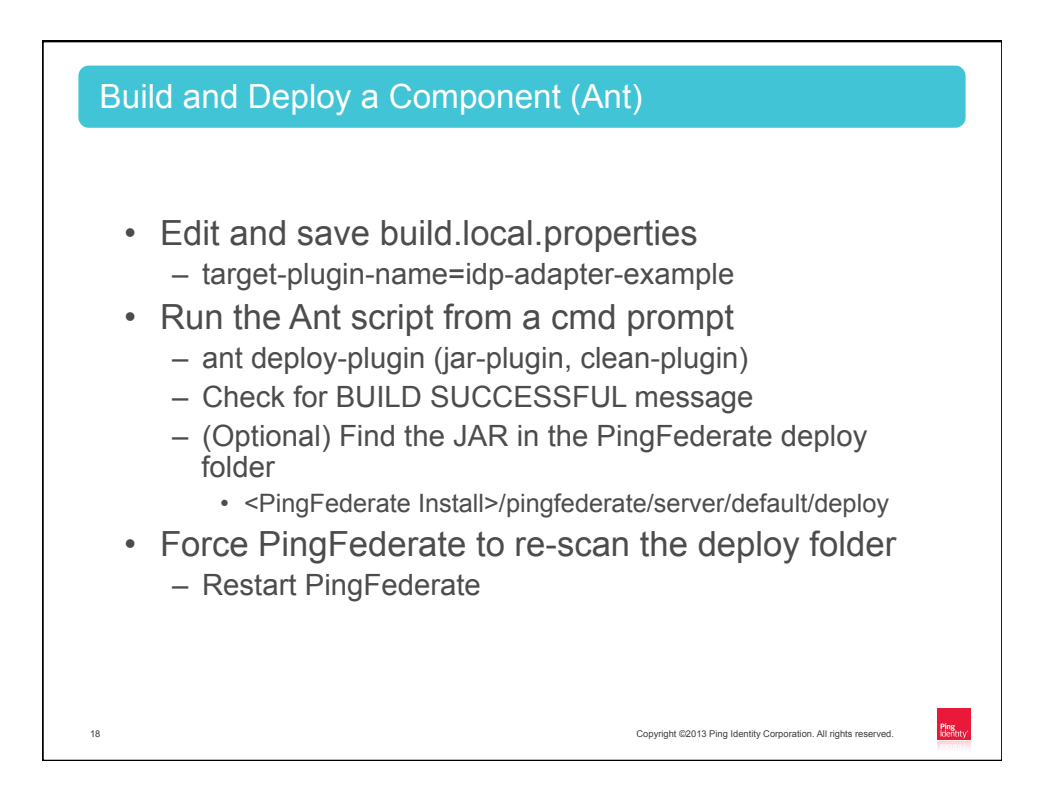

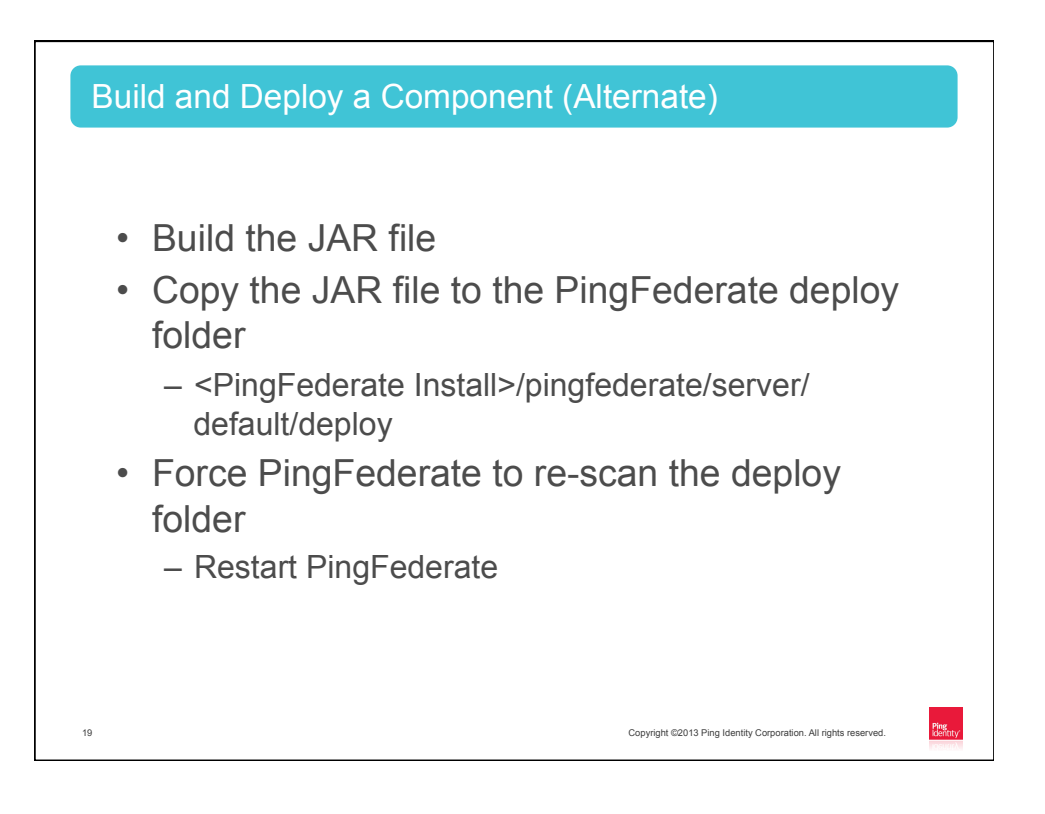

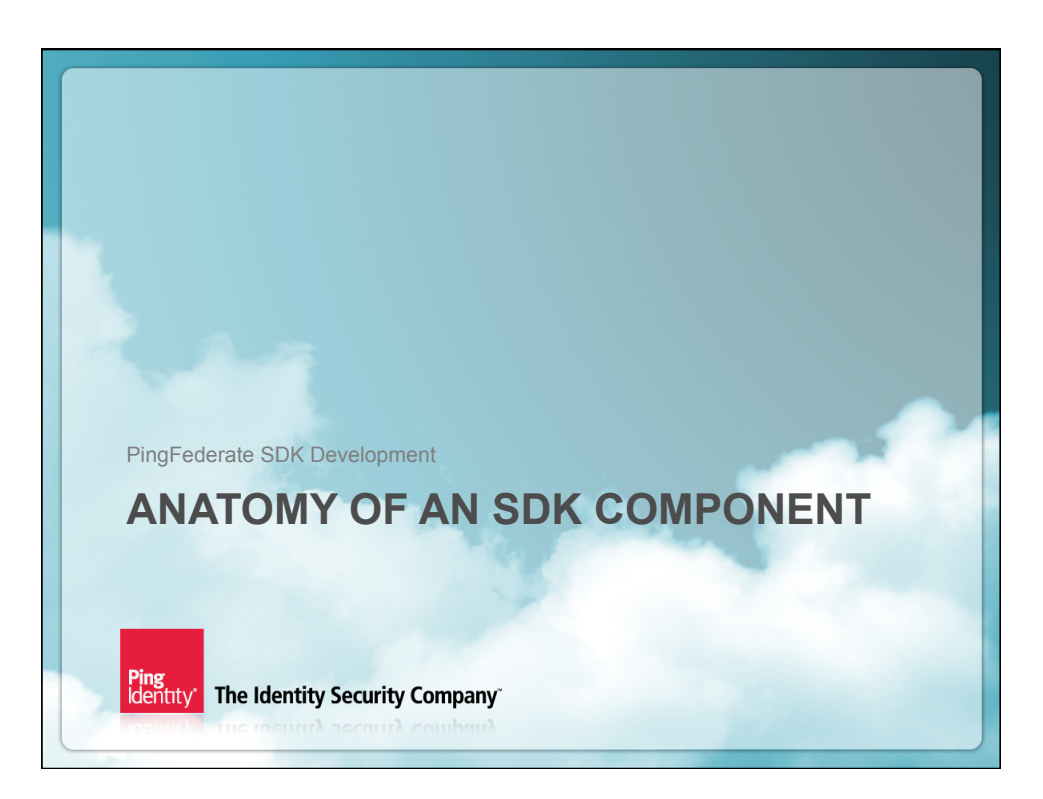

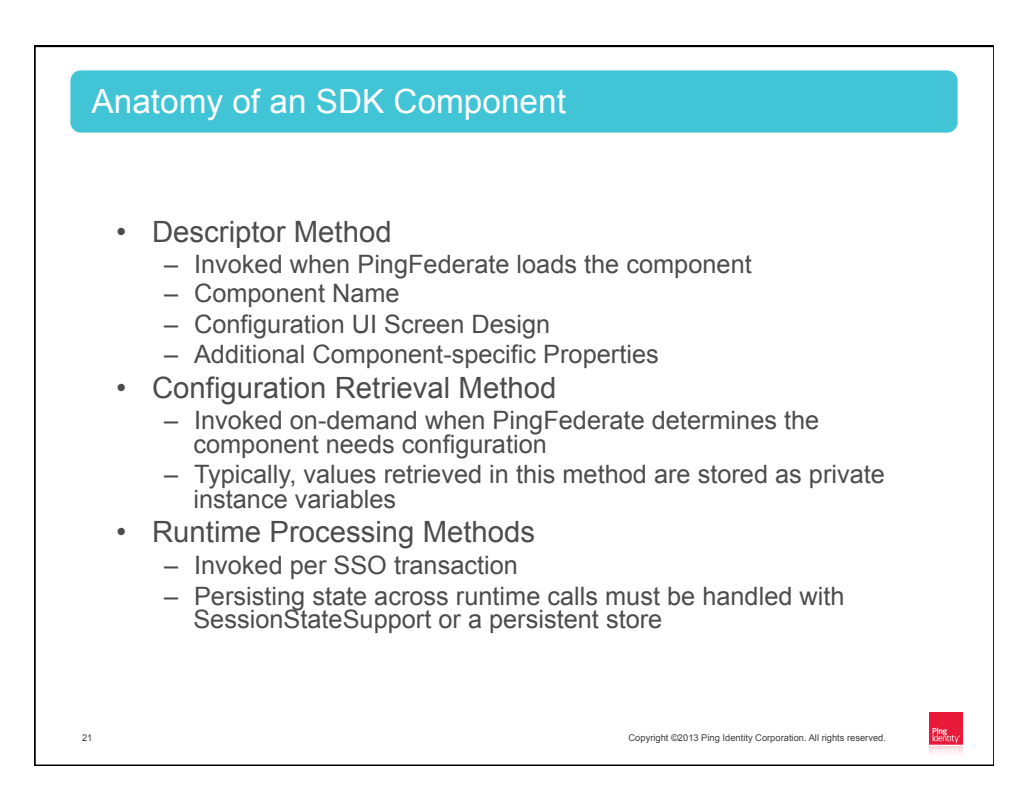

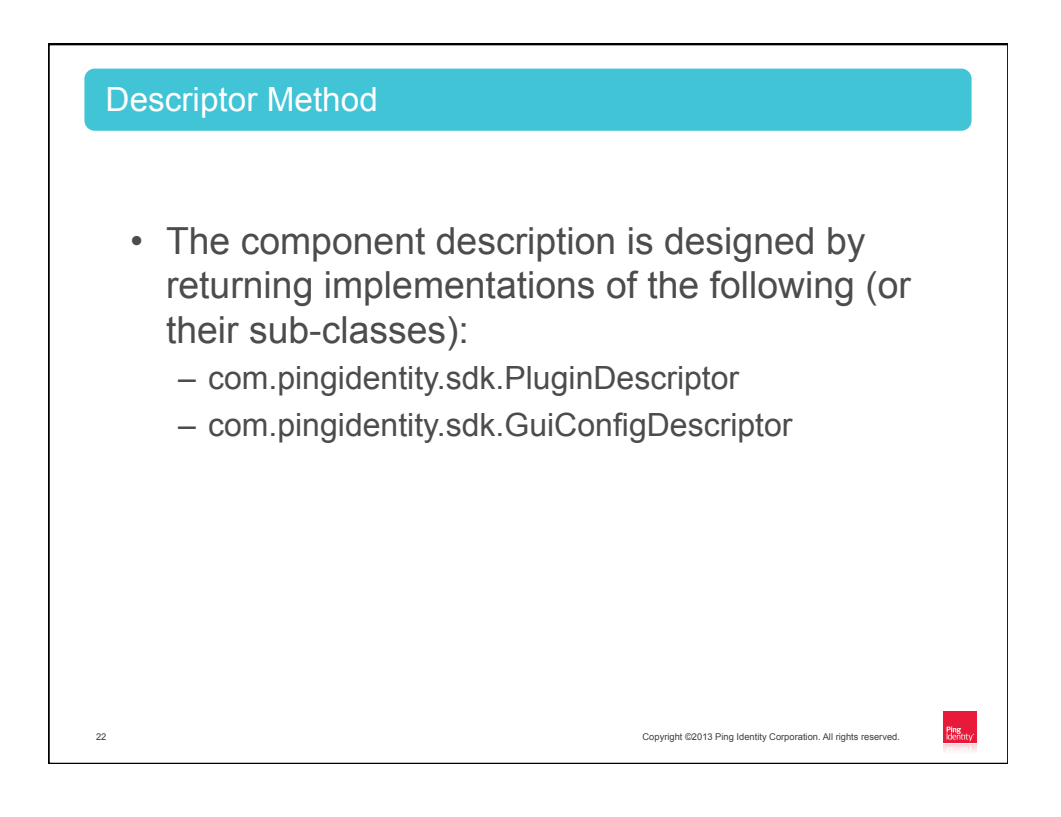

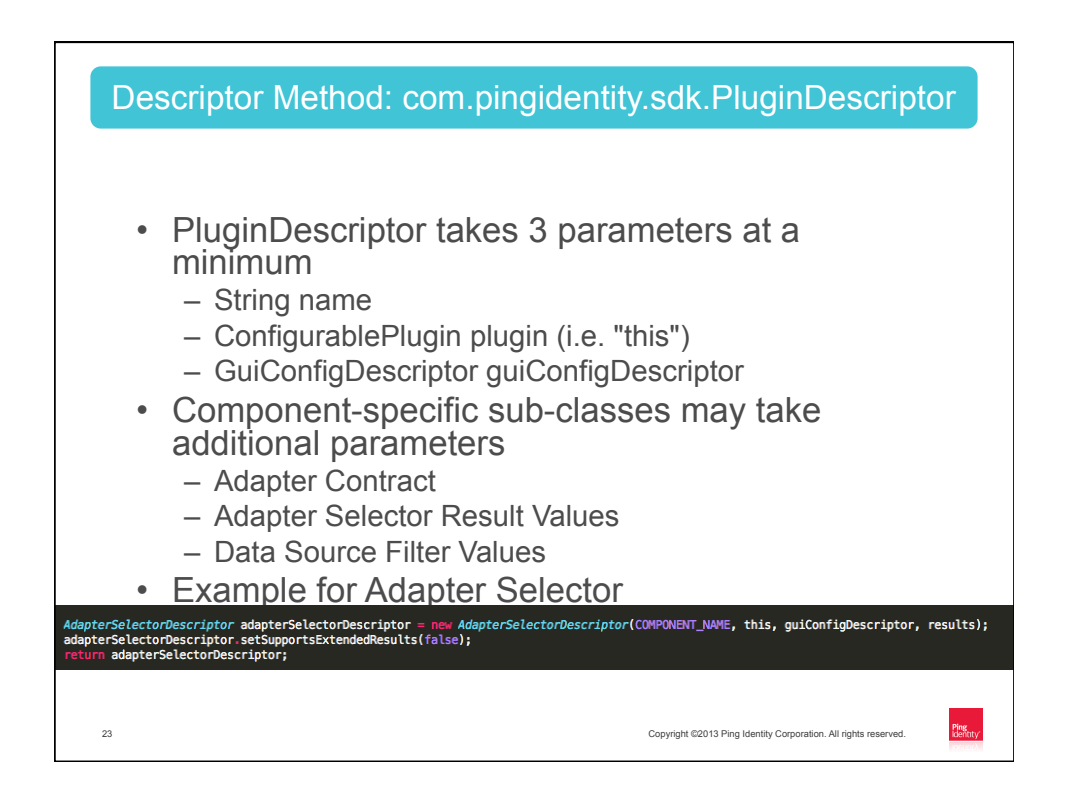

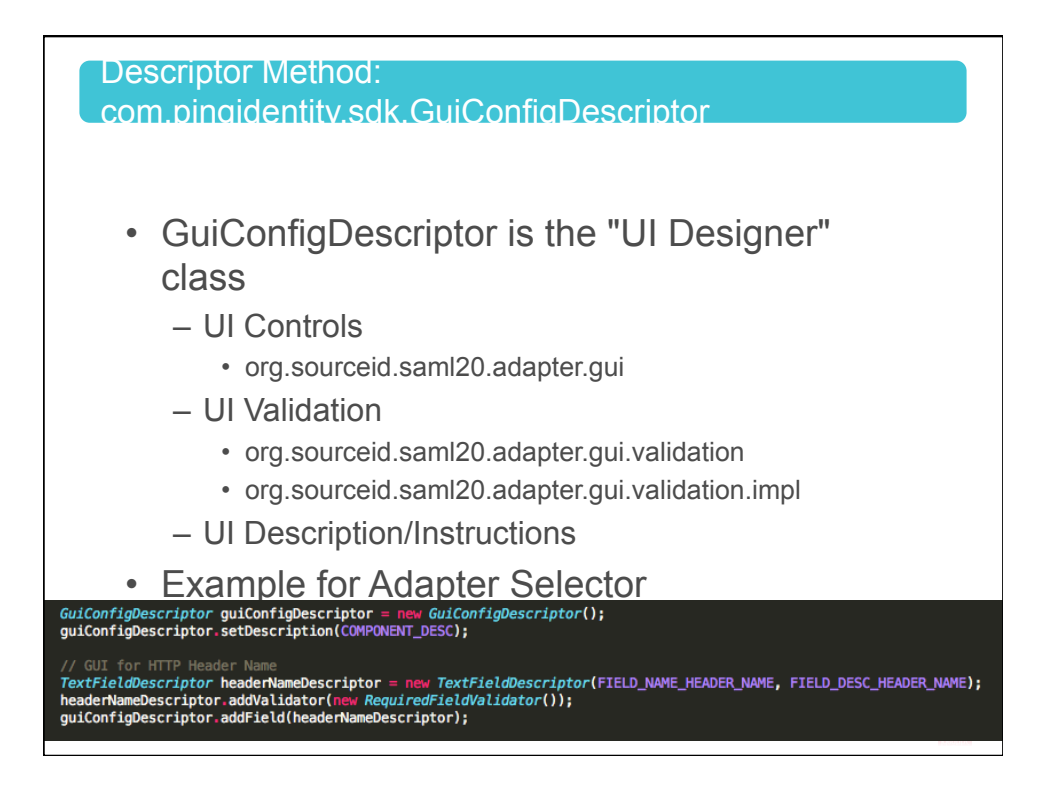

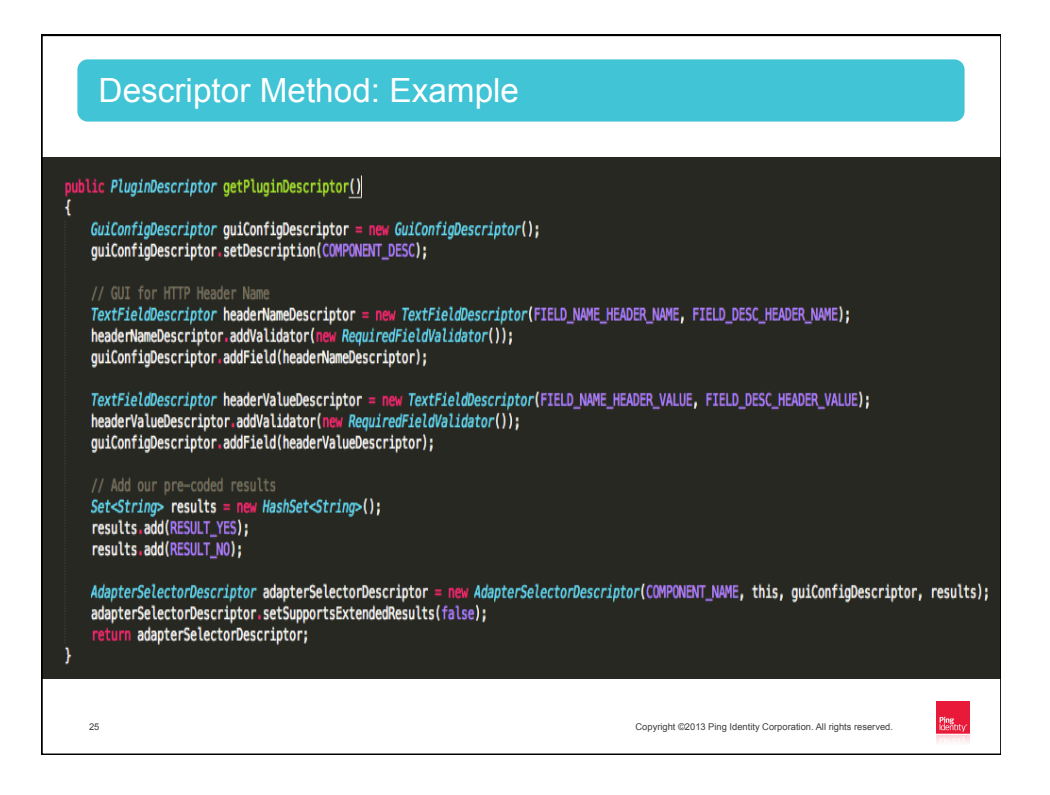

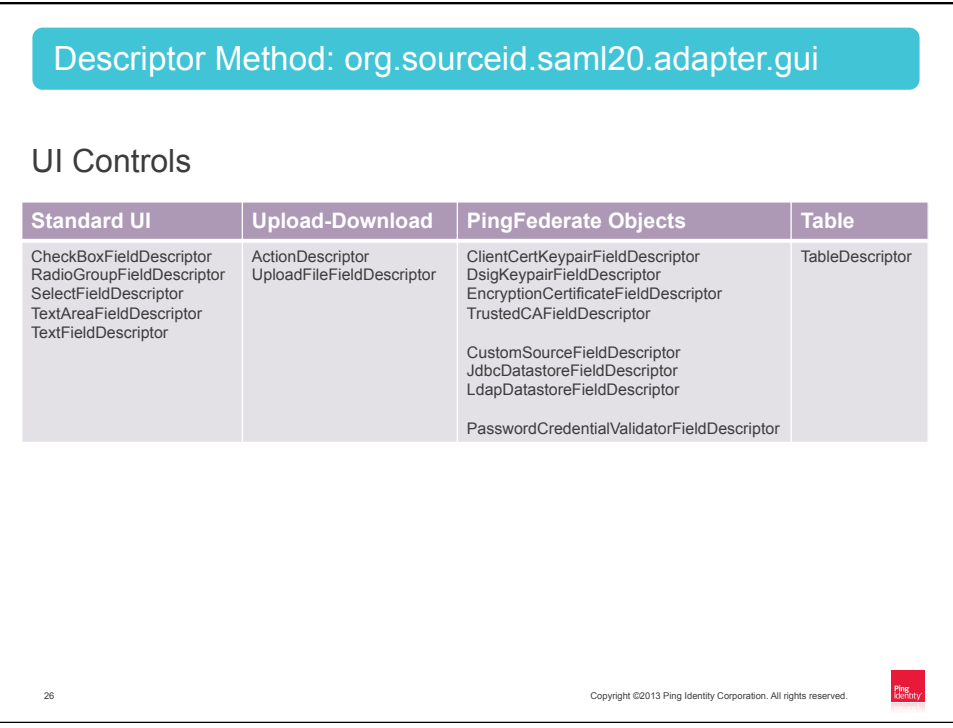

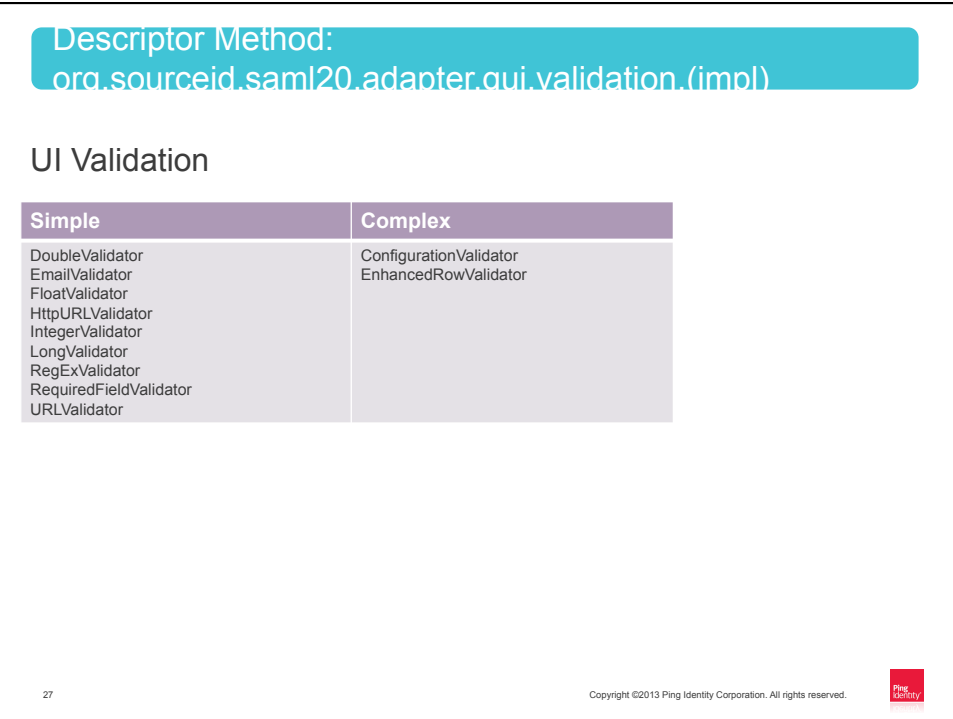

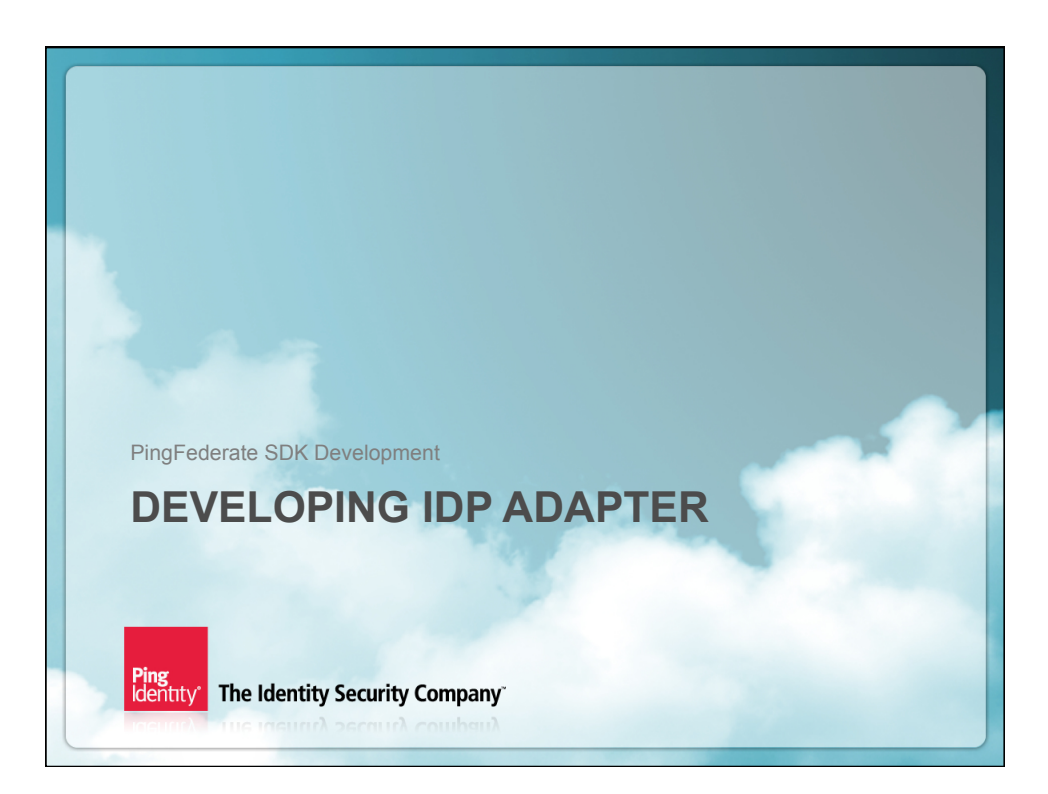

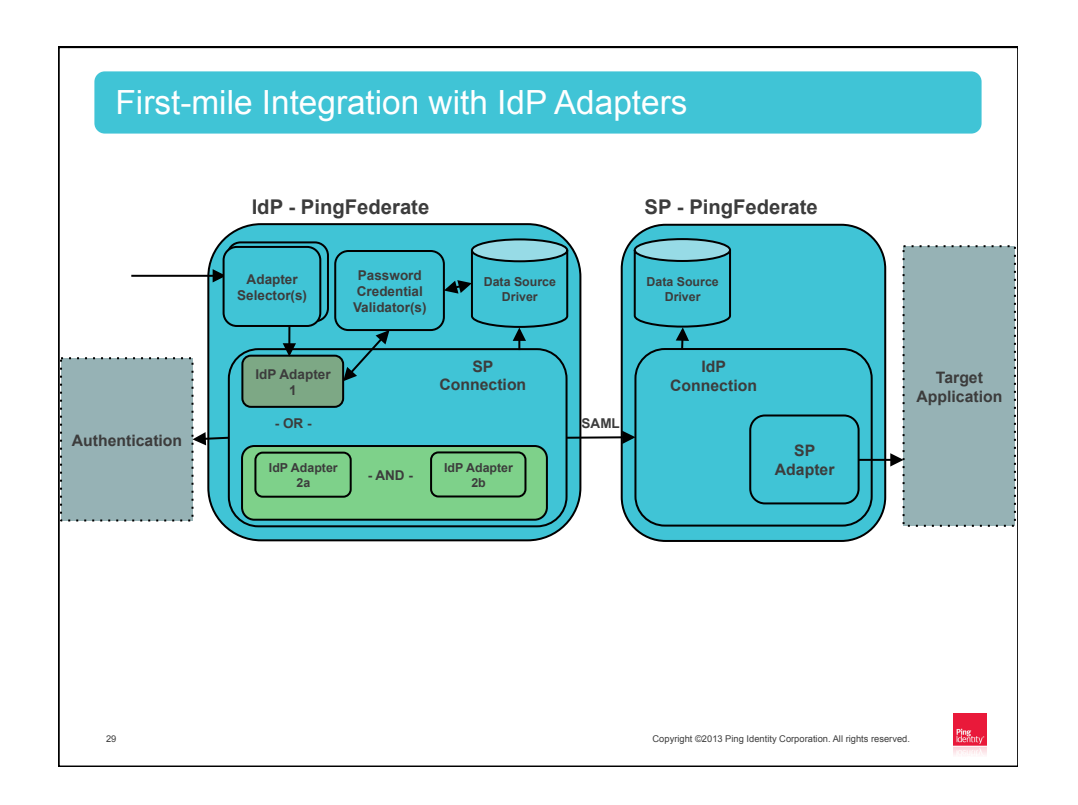

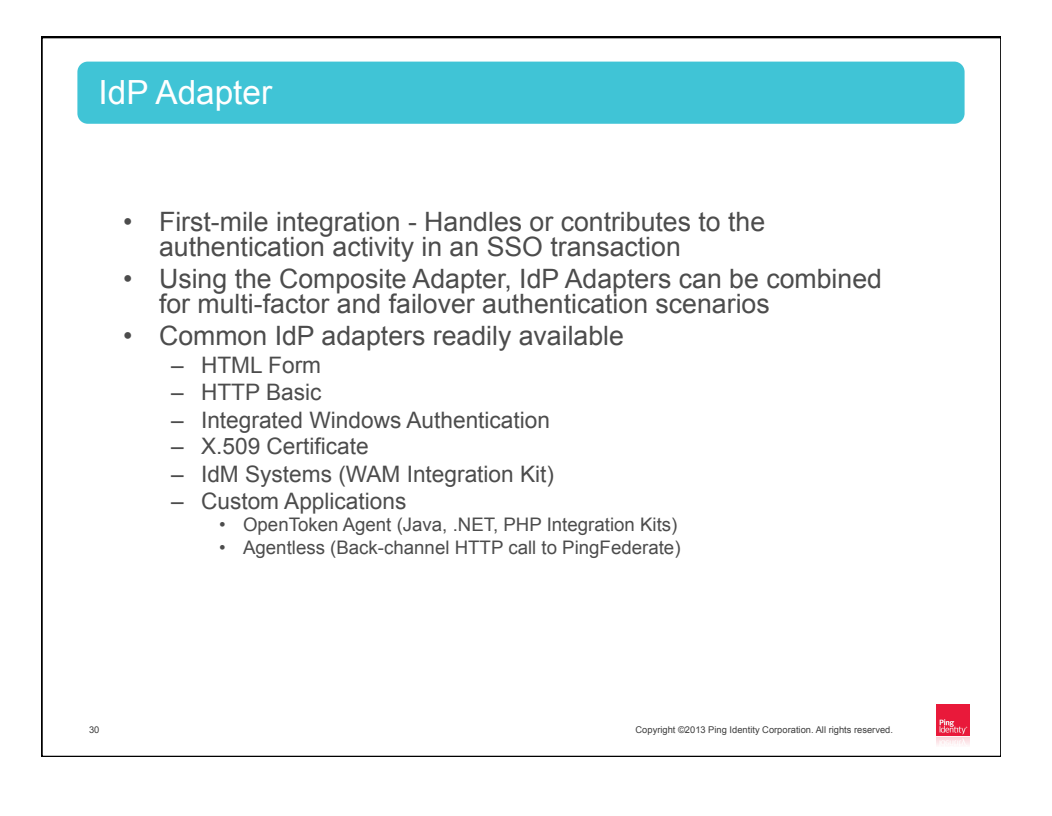

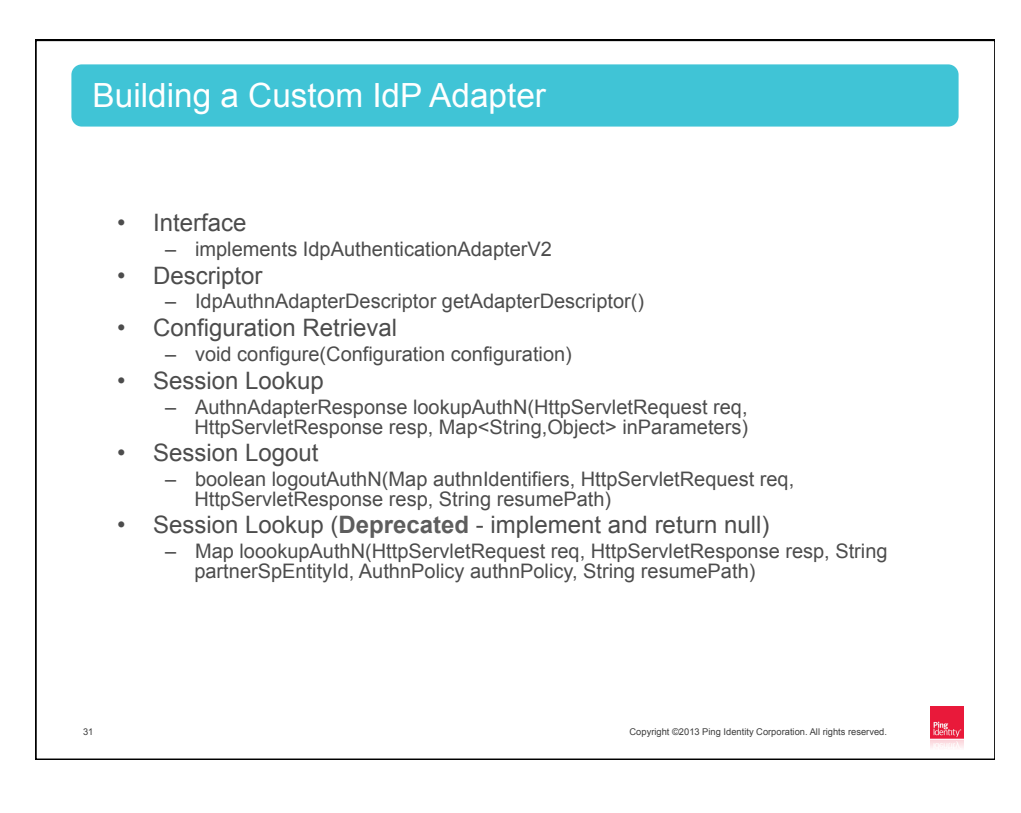

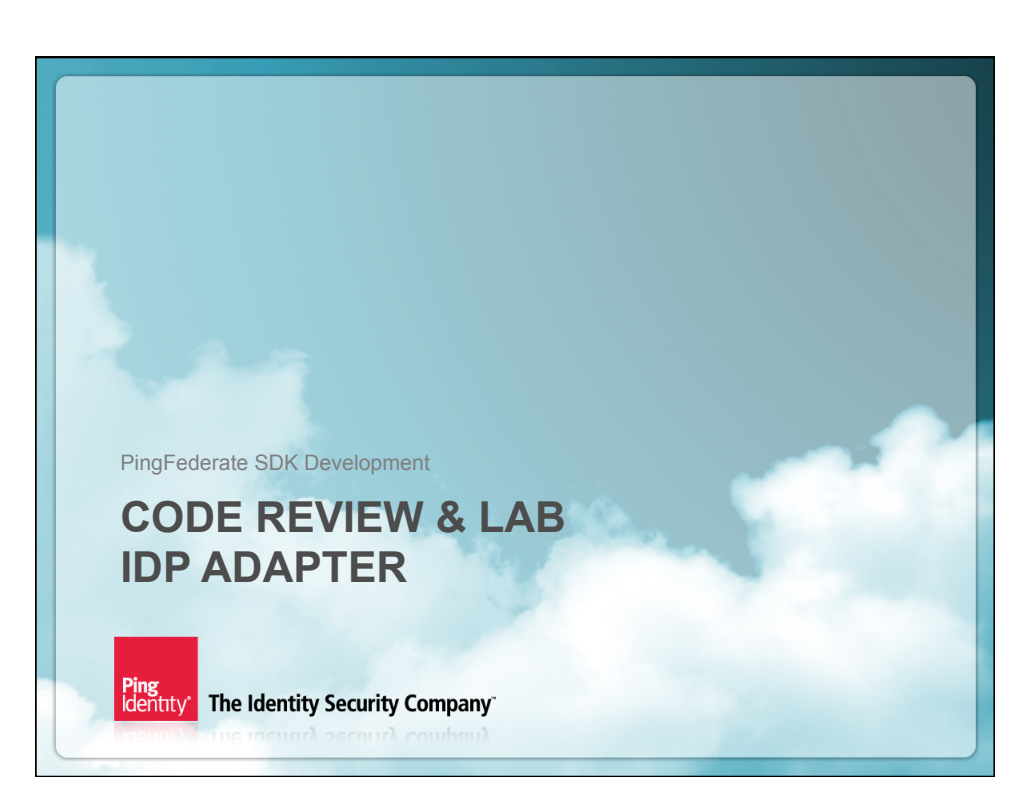

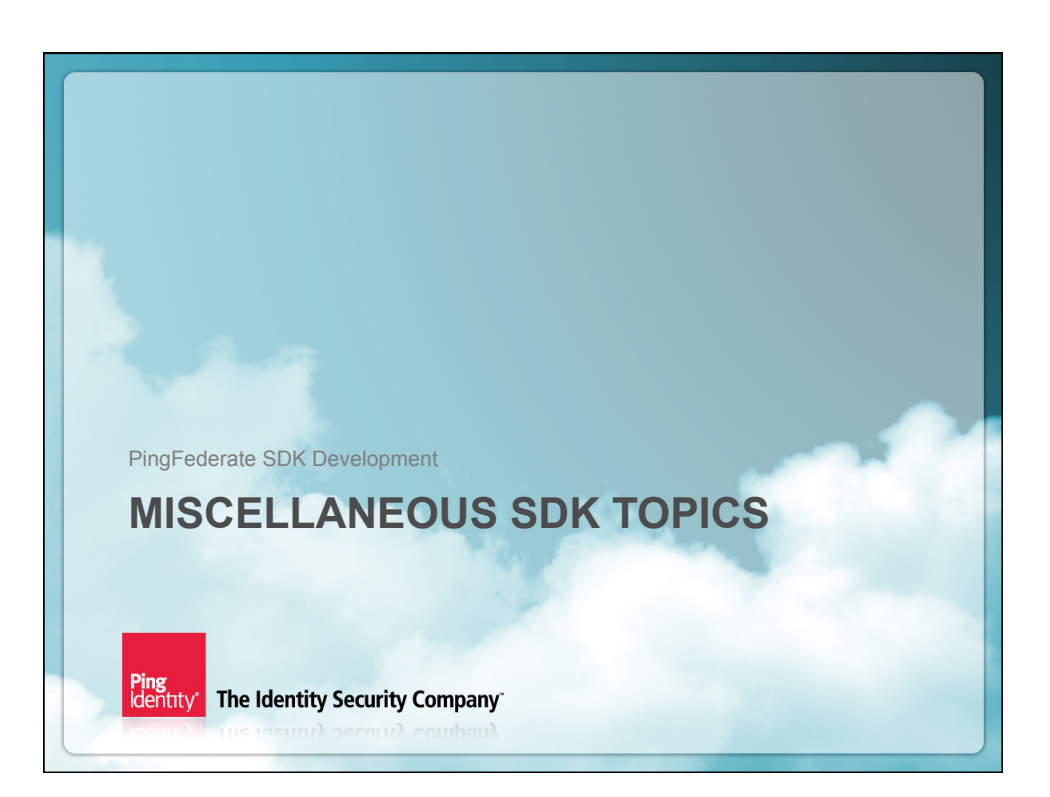

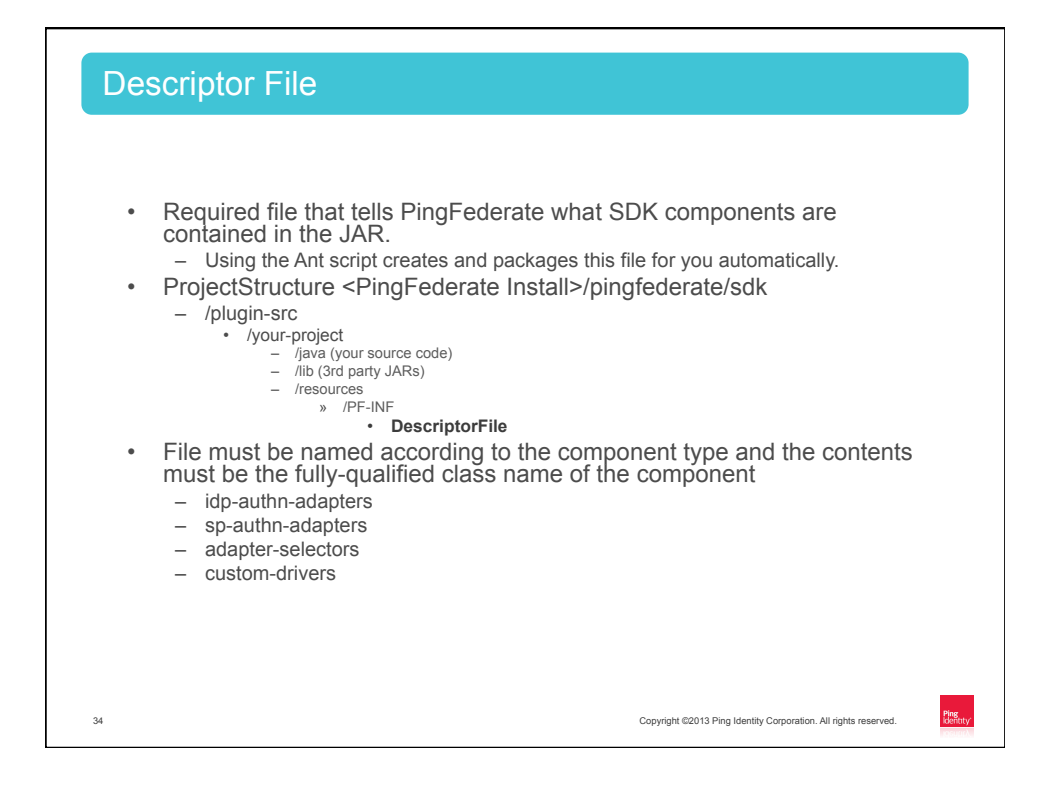

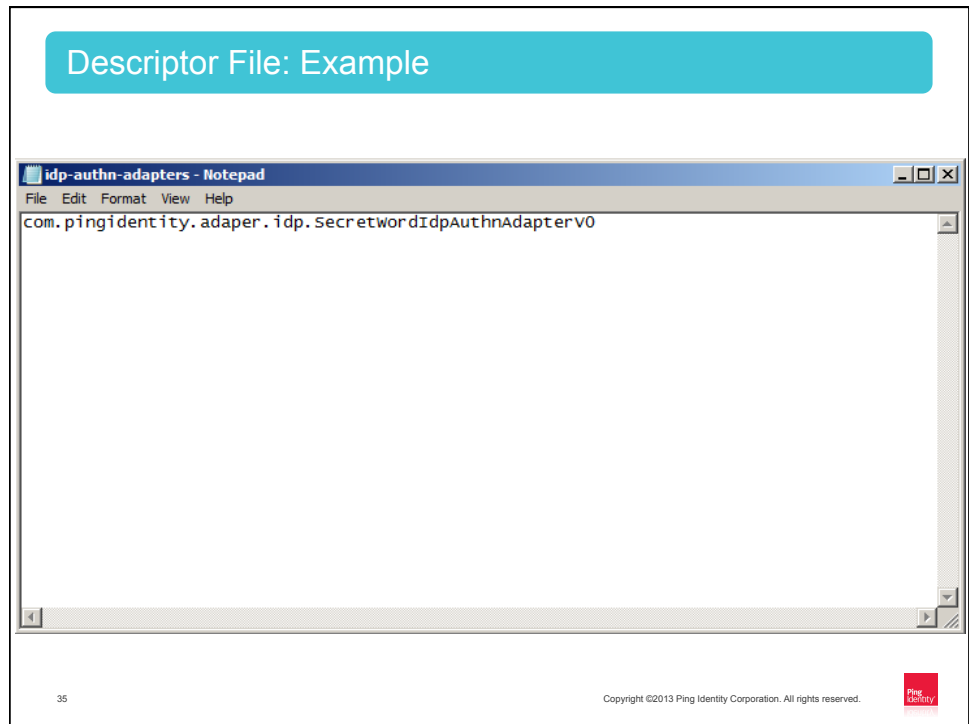

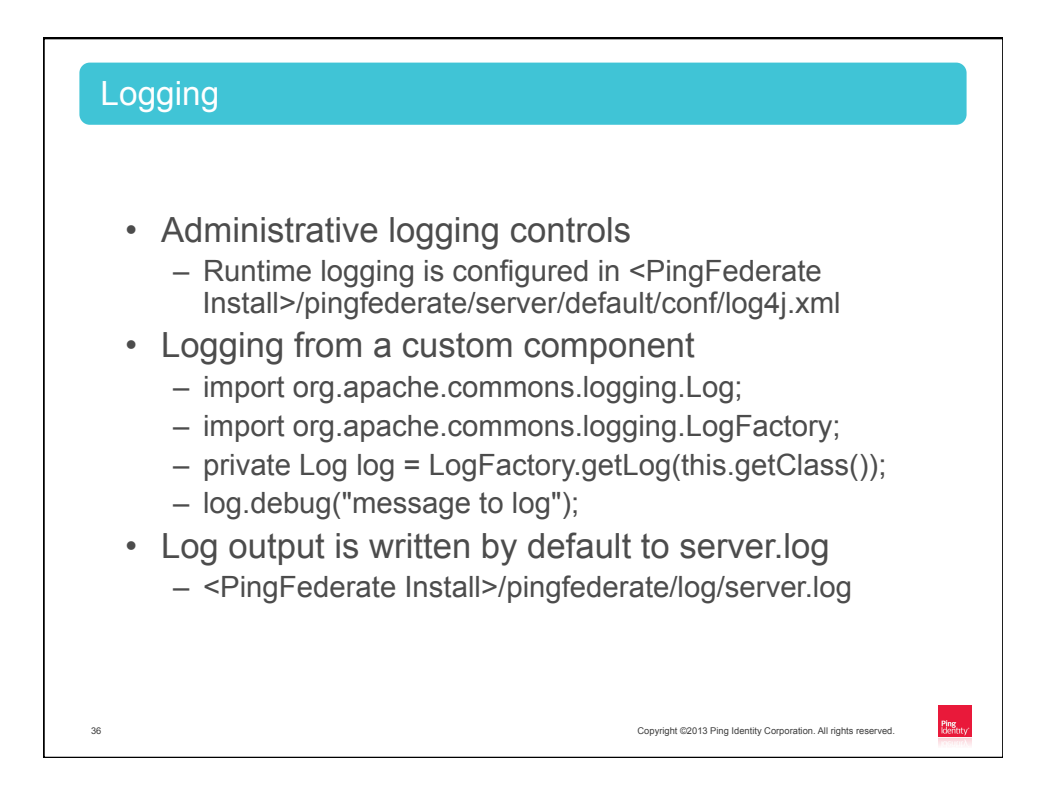

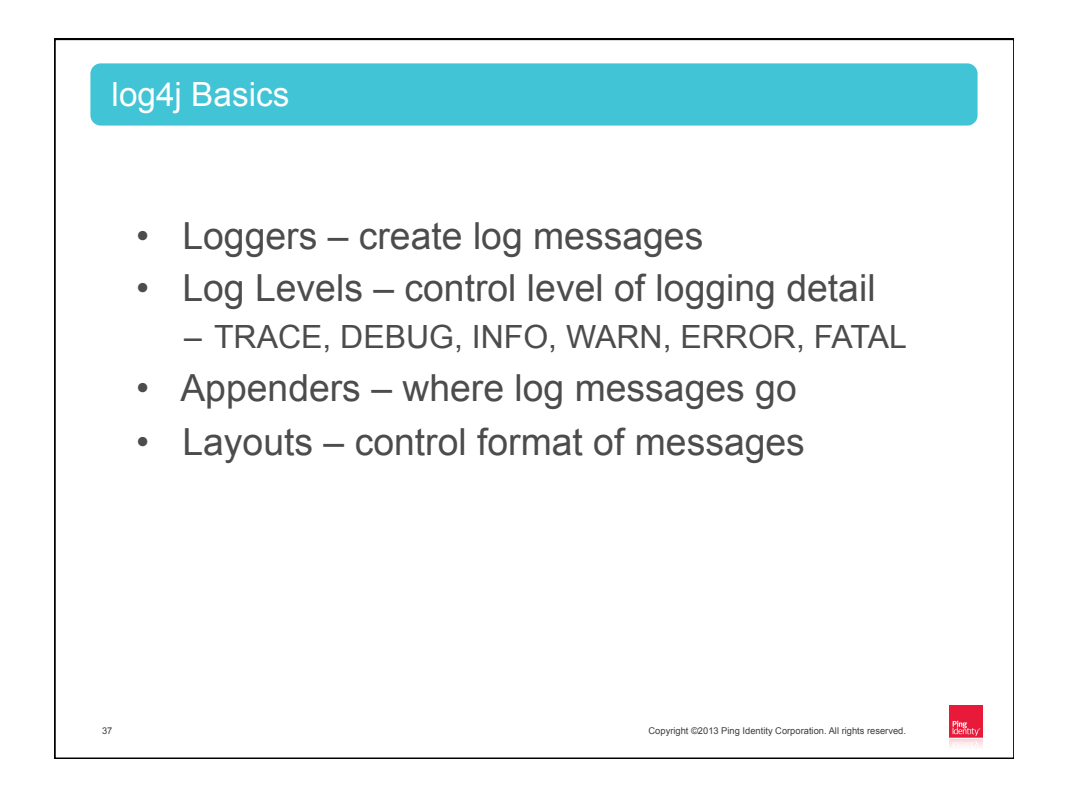

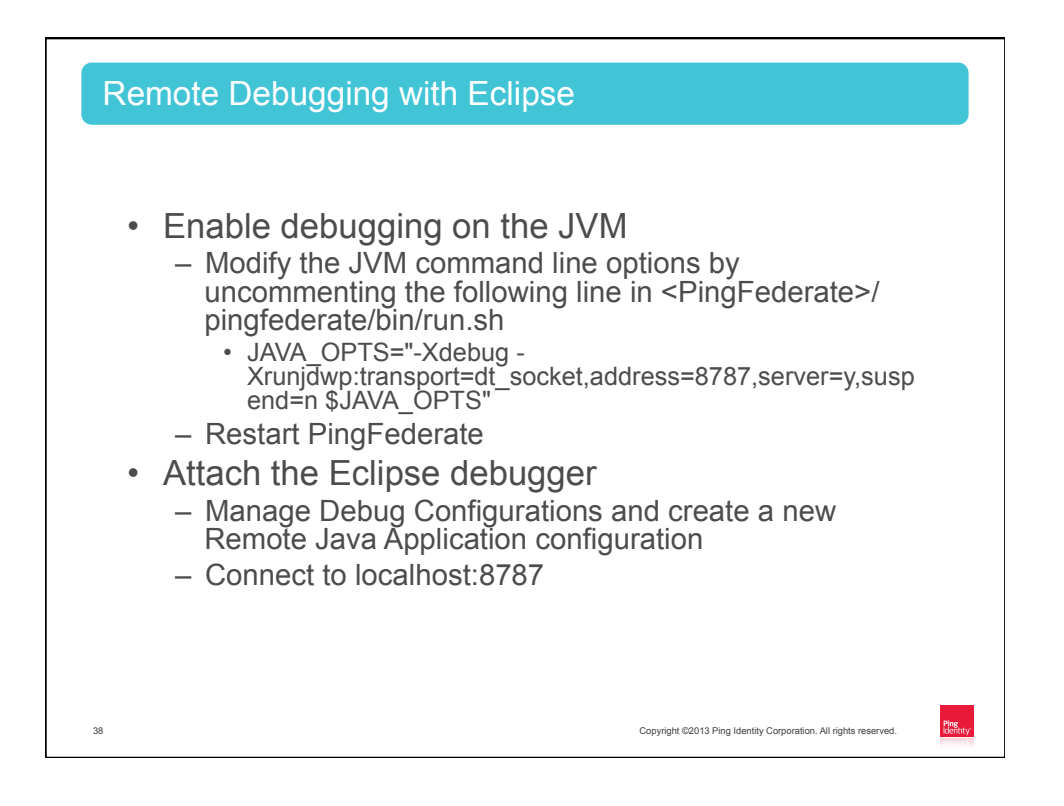

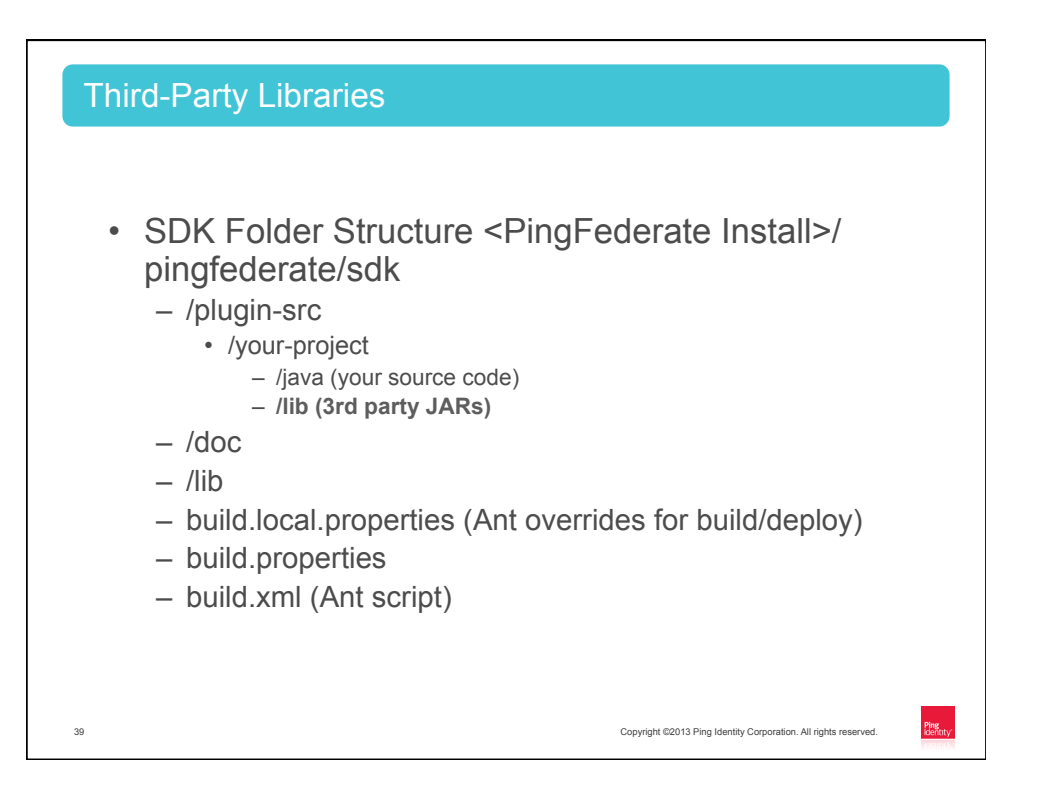

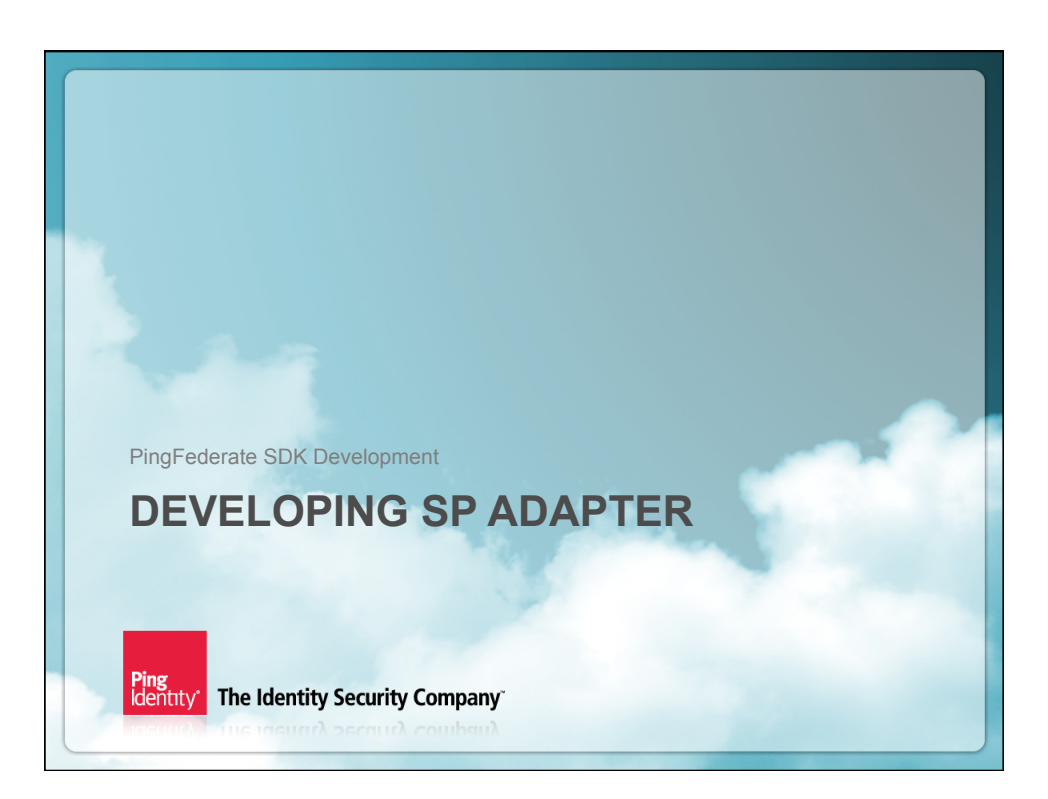

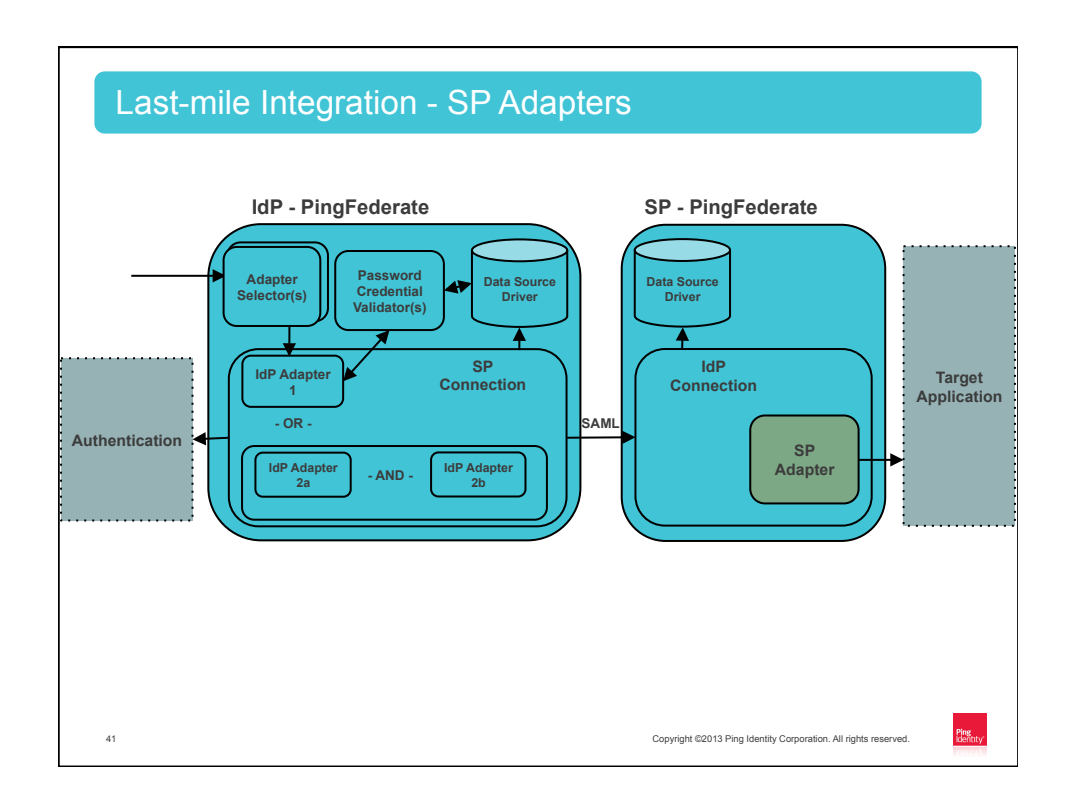

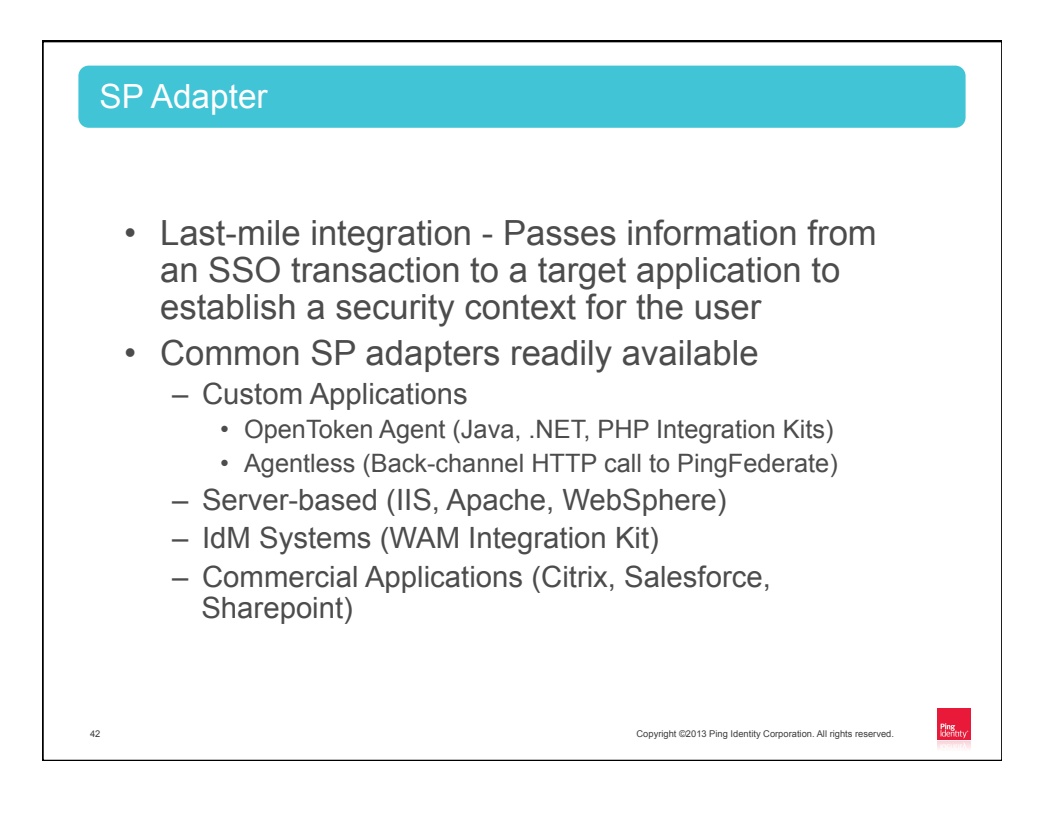

21

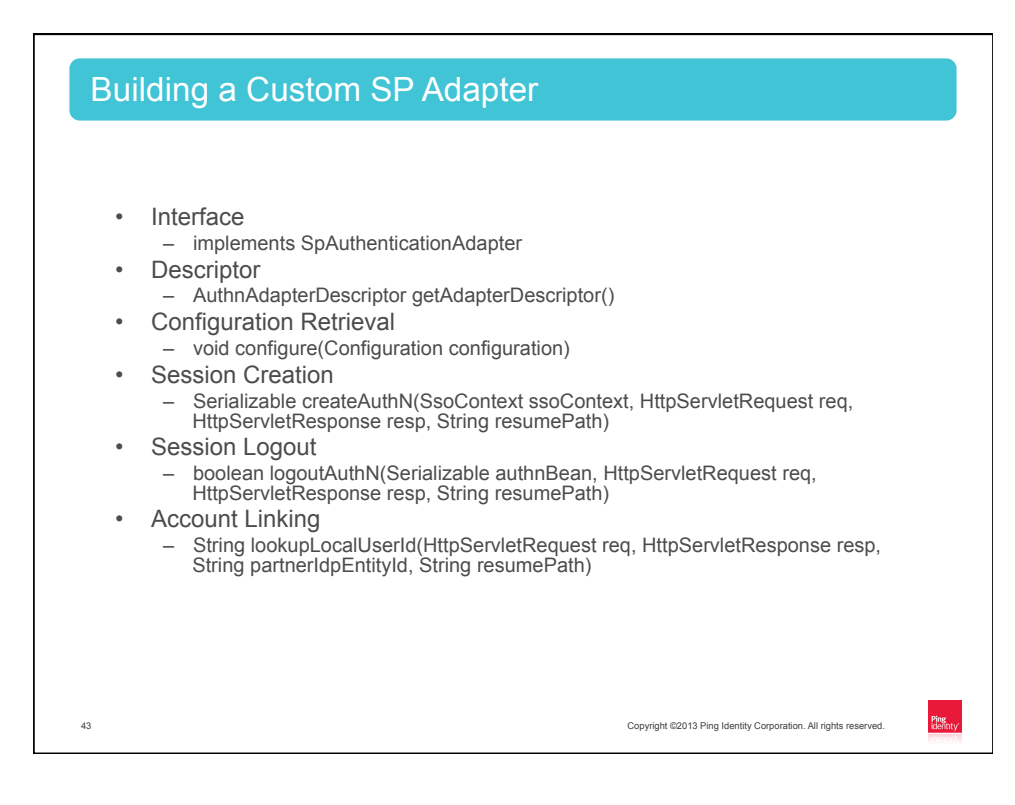

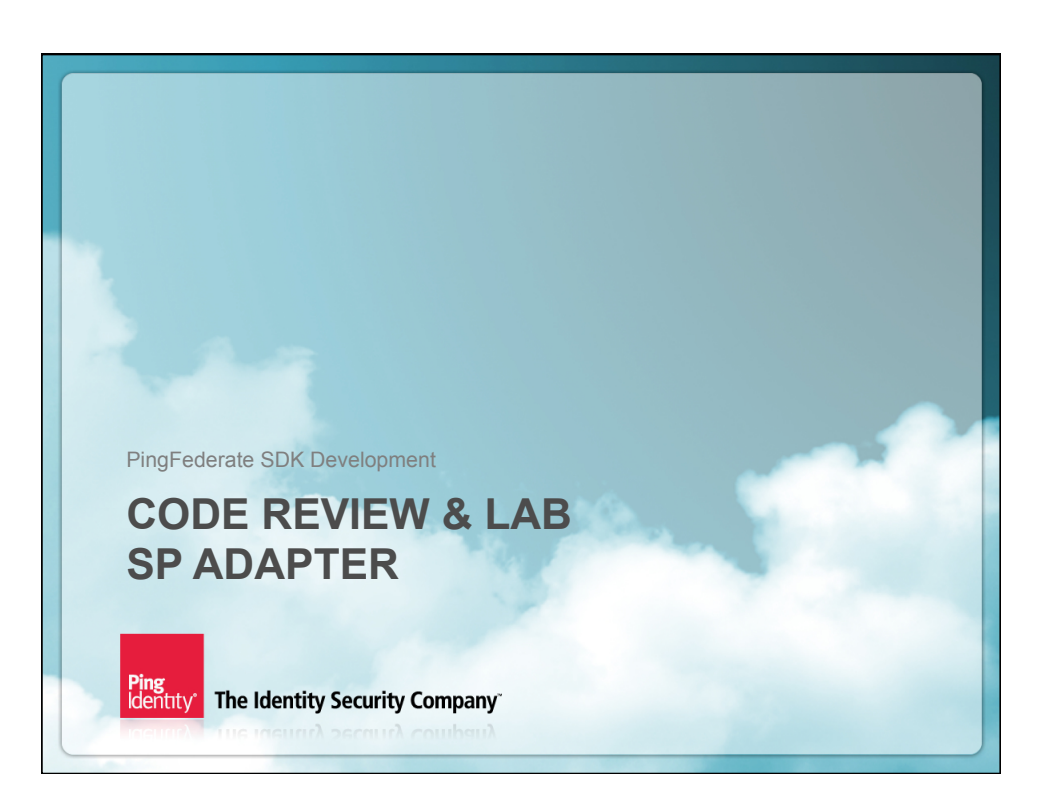

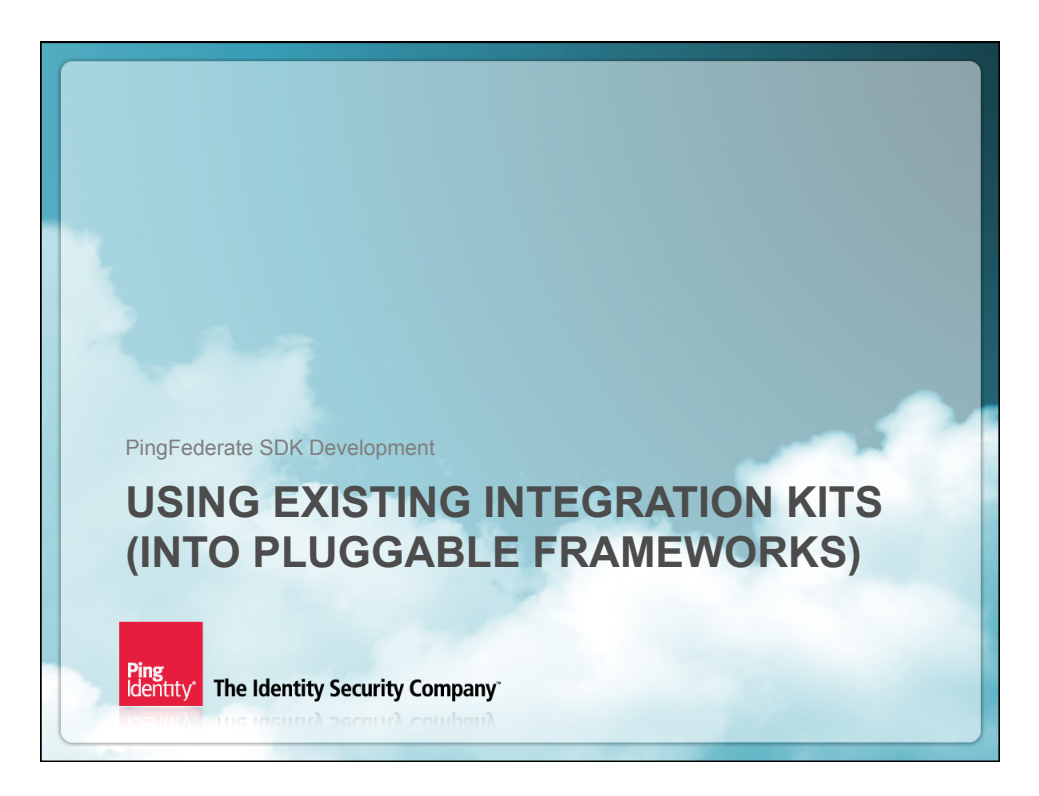

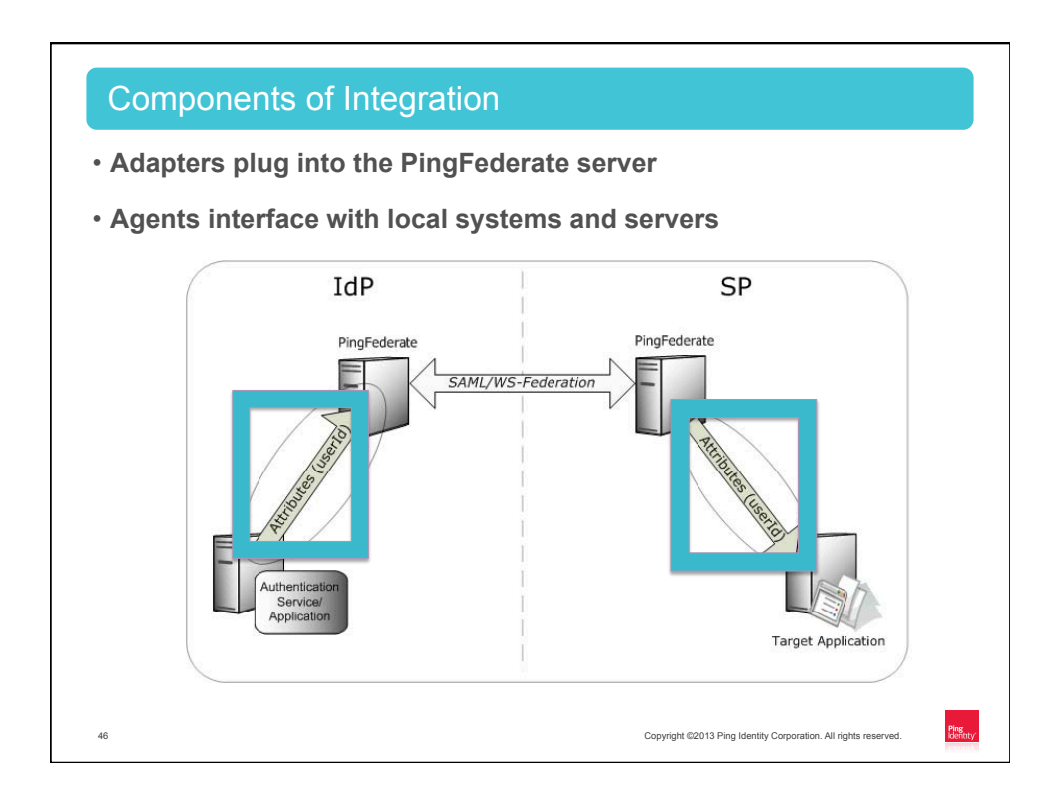

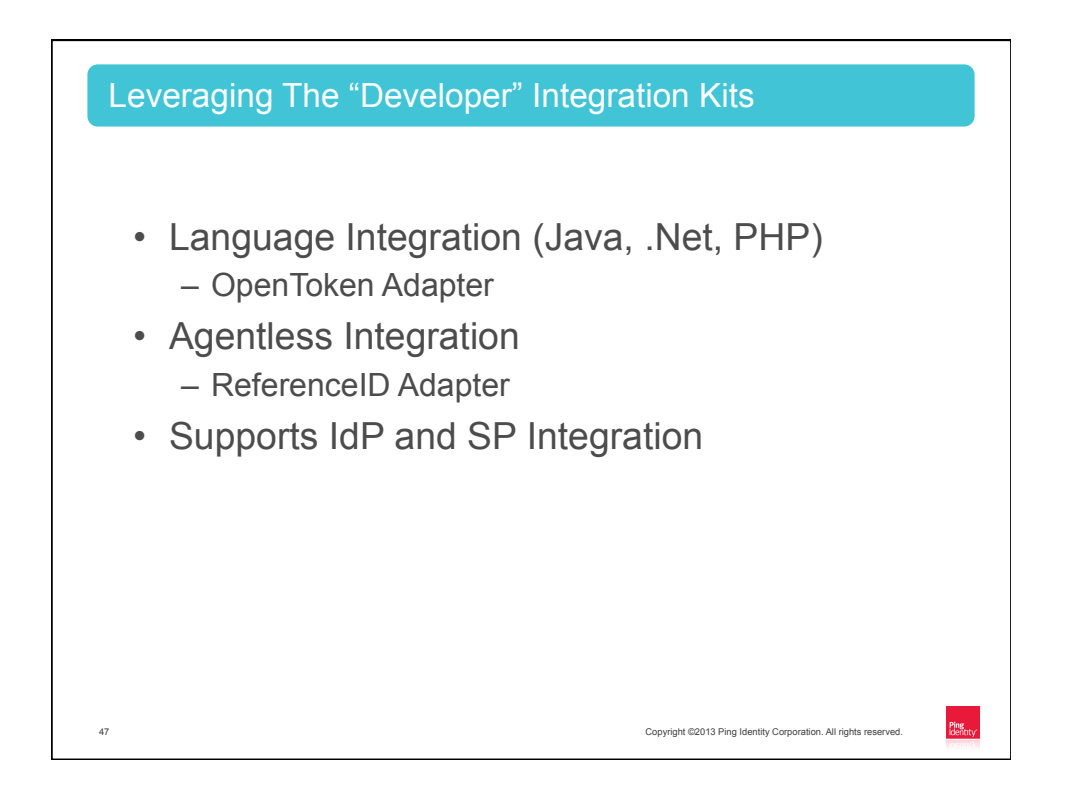

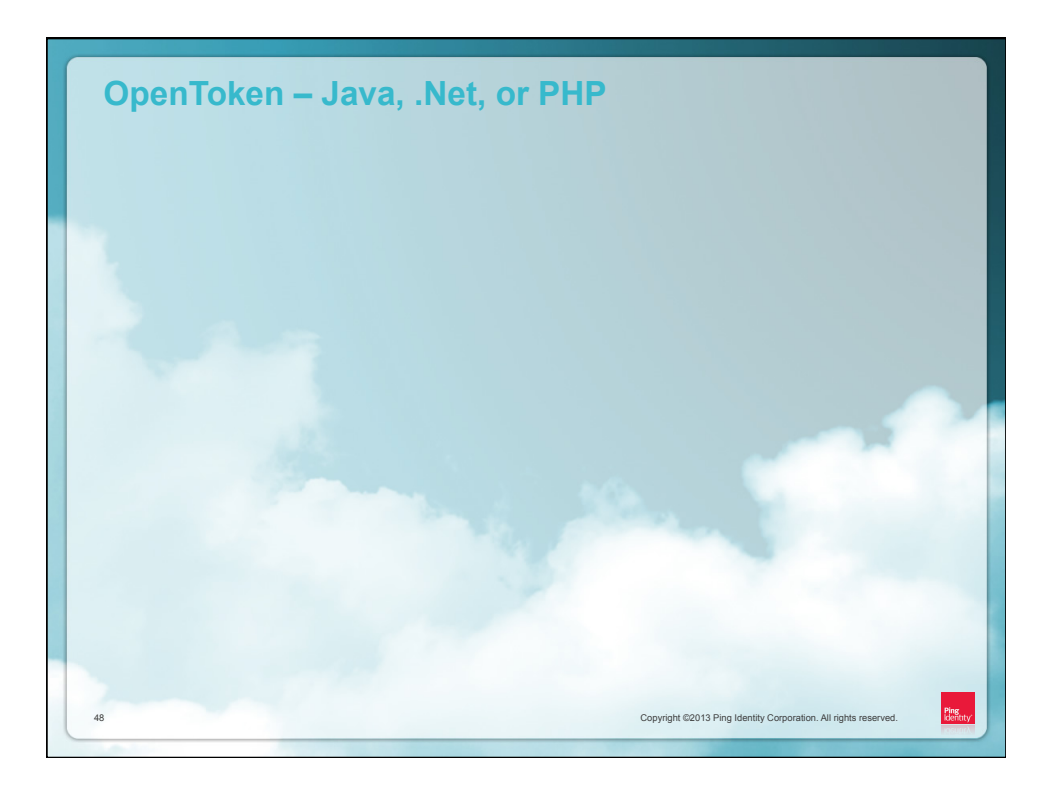

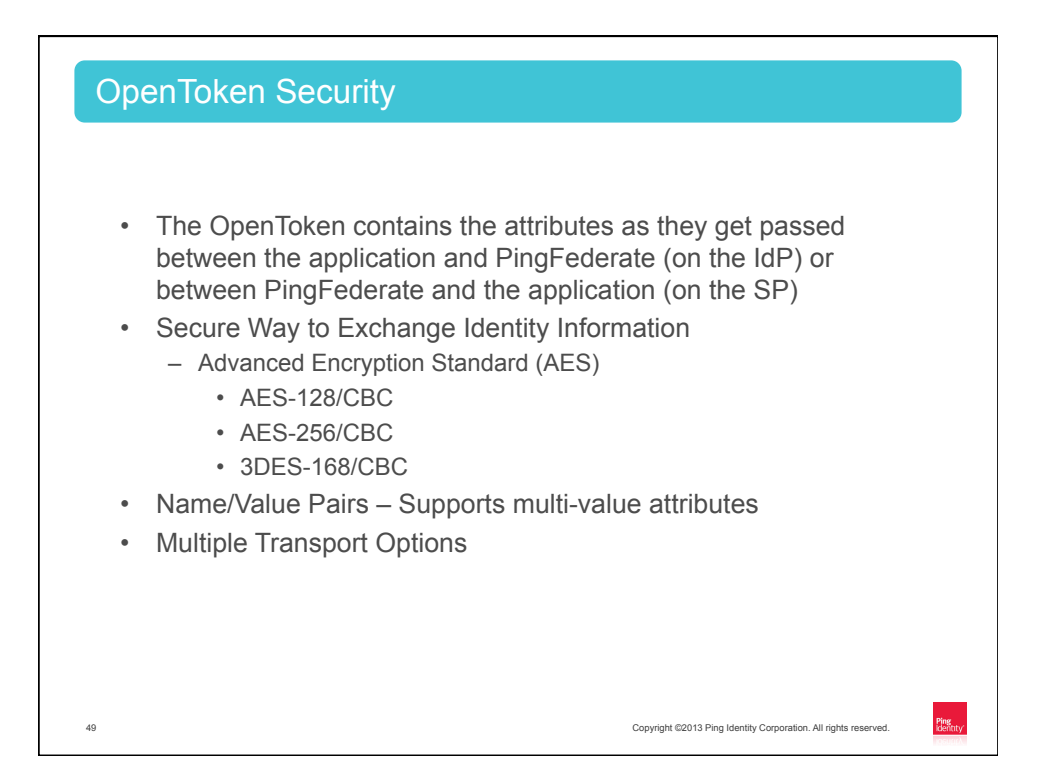

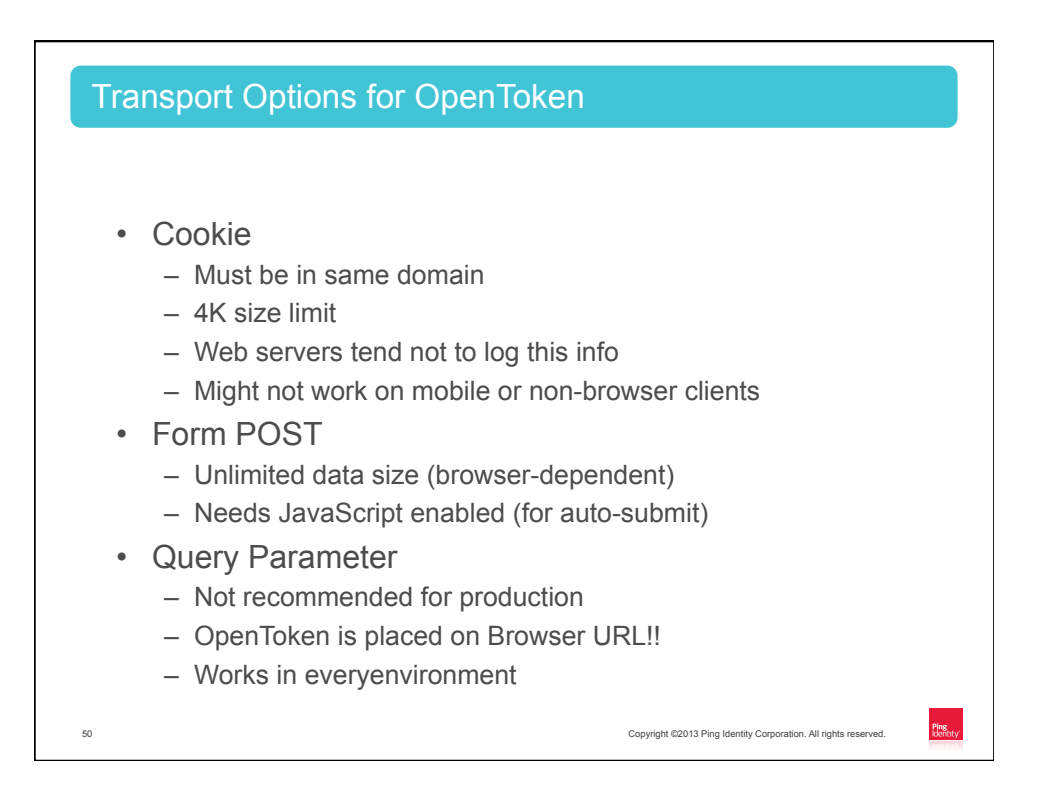

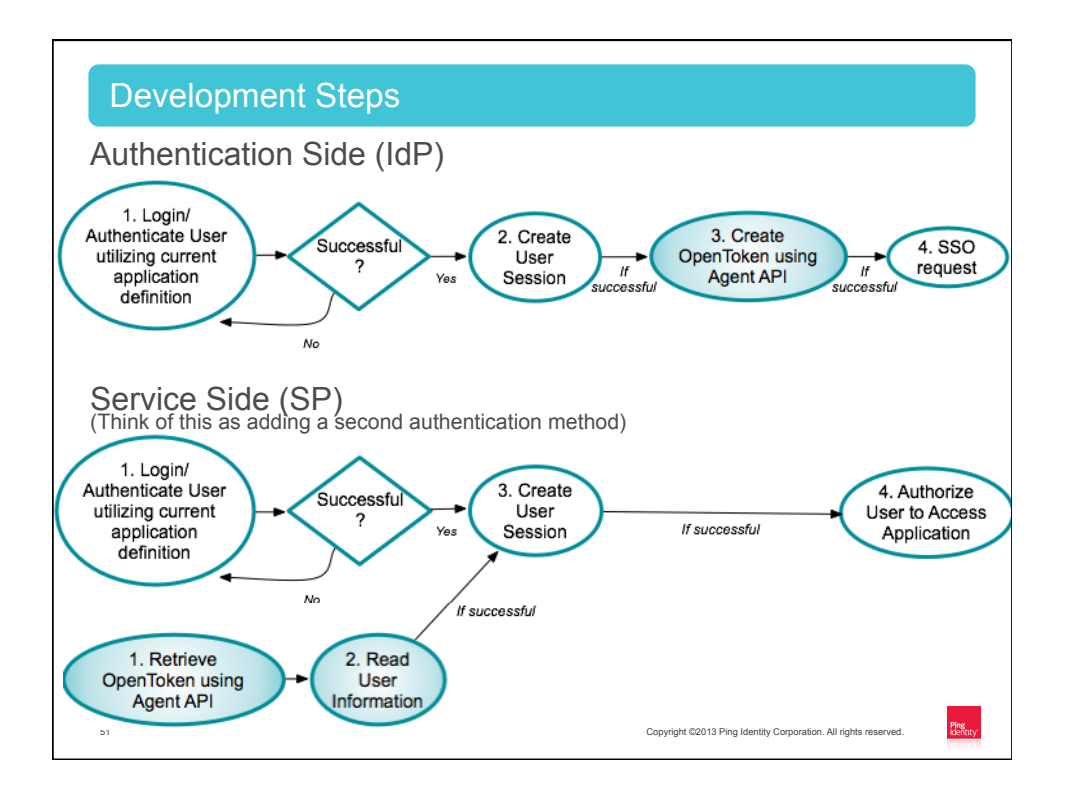

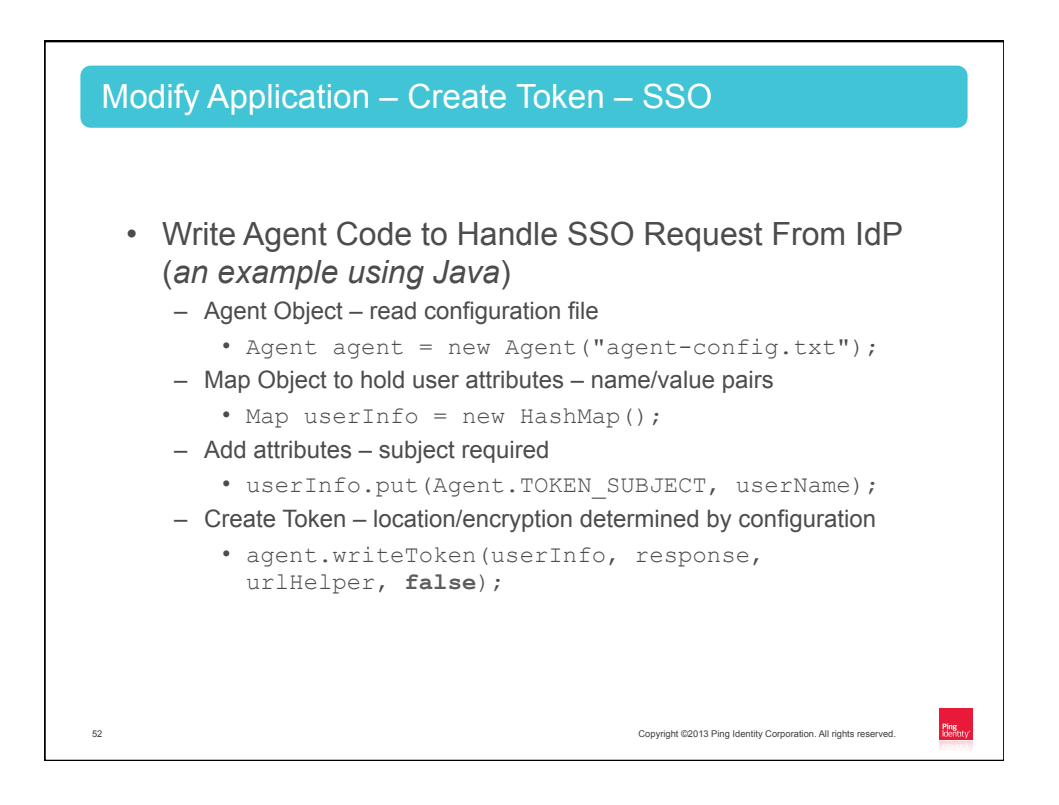

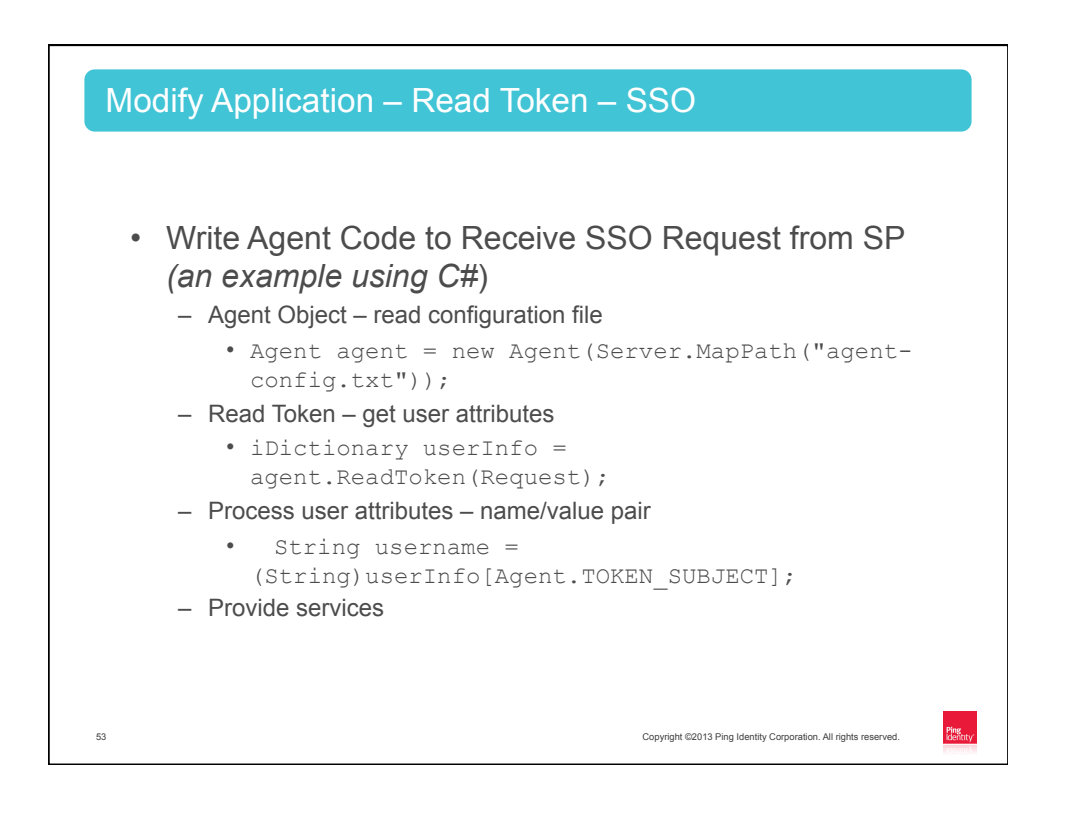

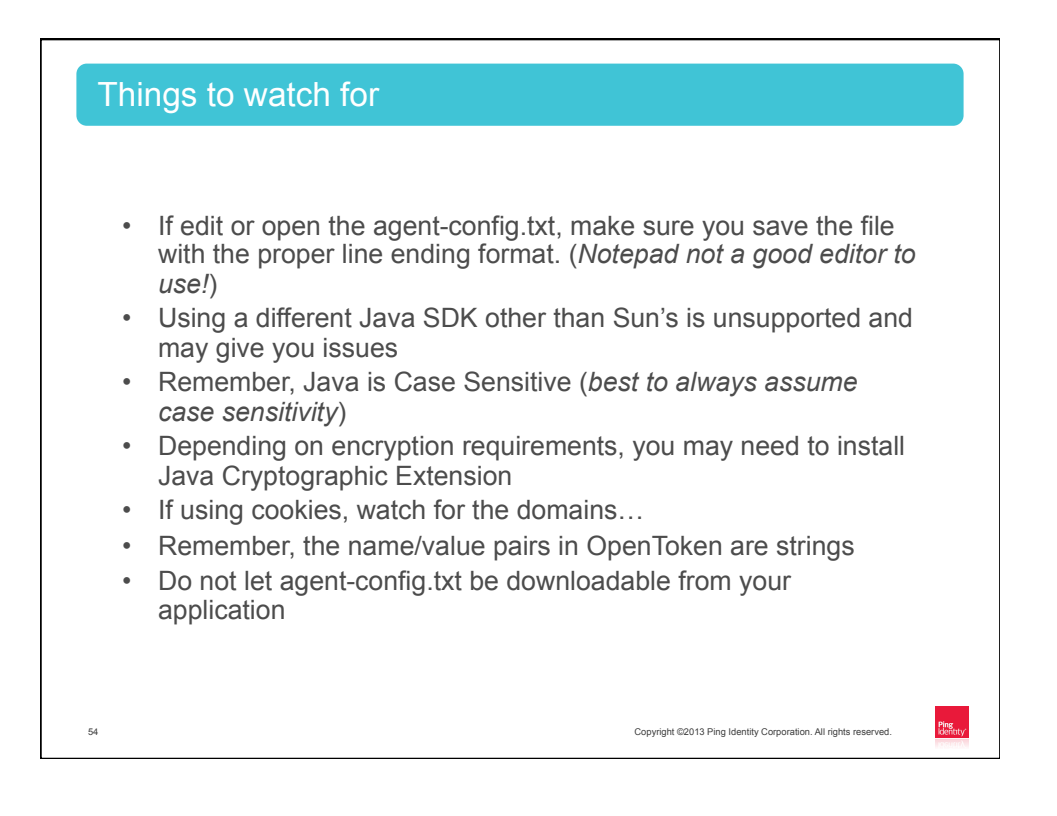

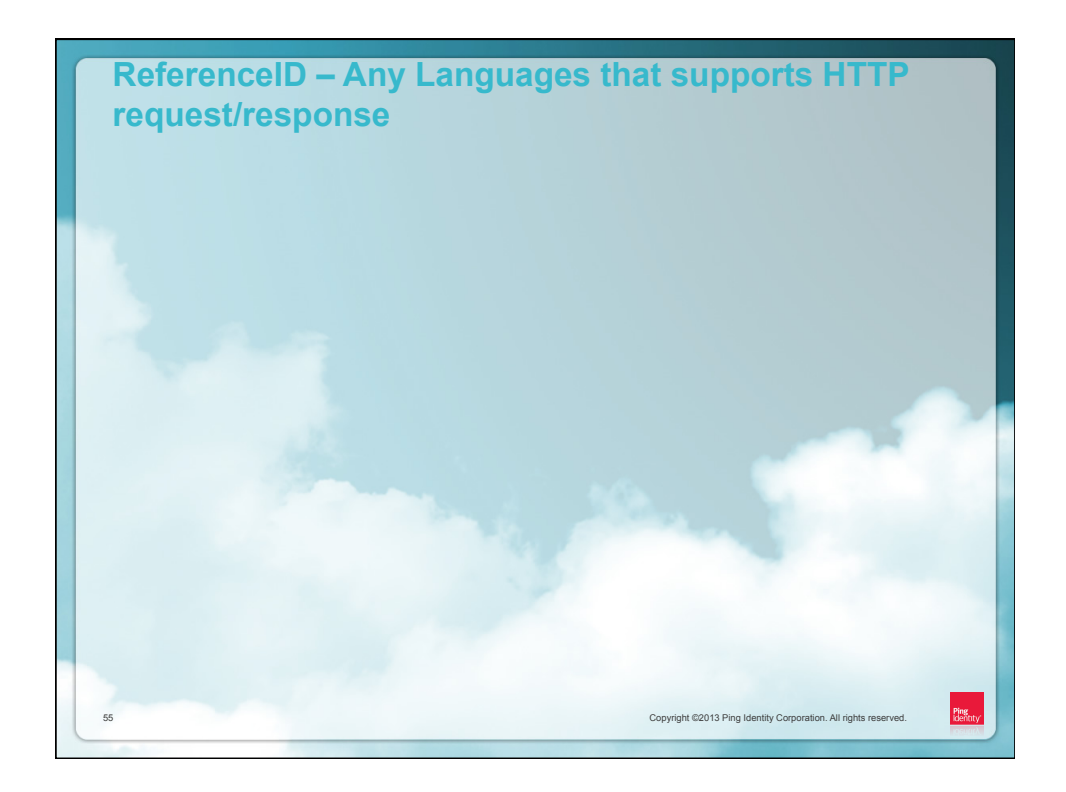

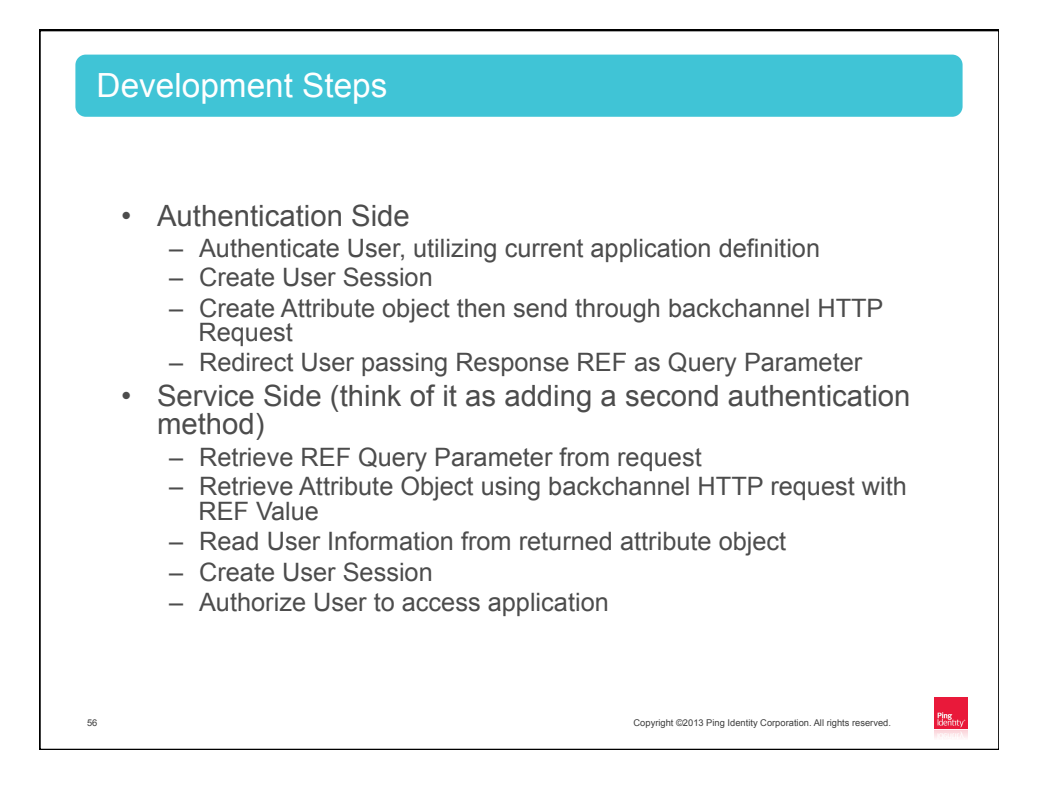

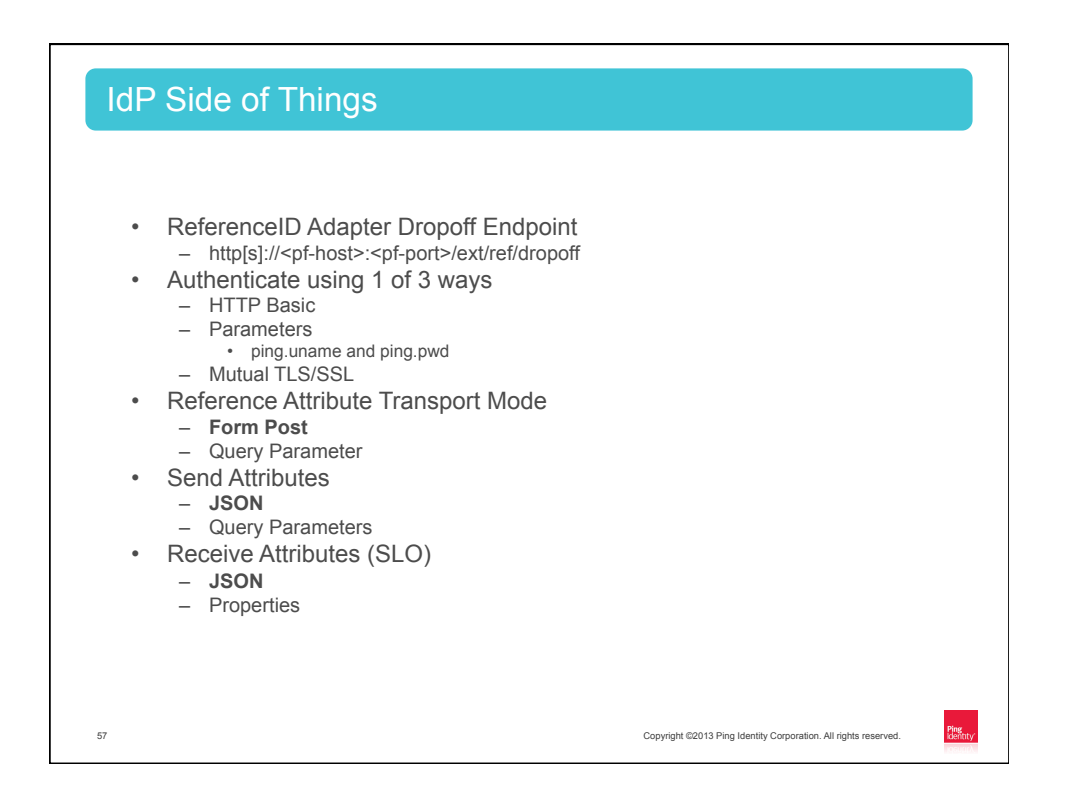

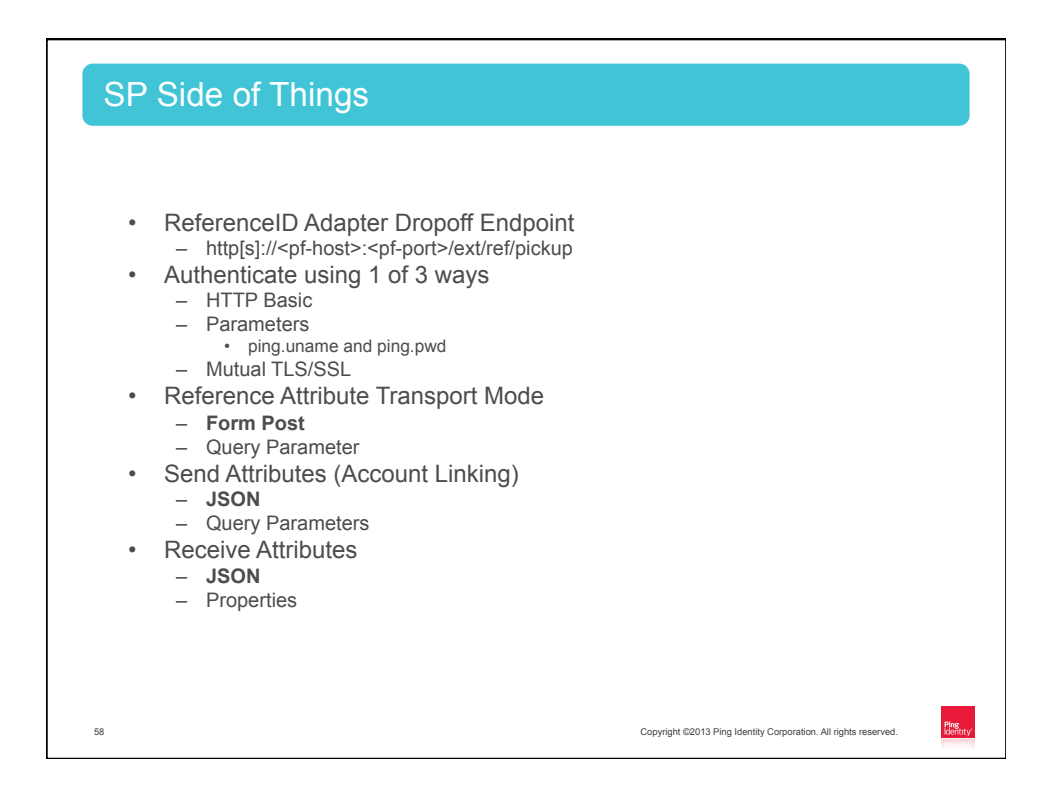

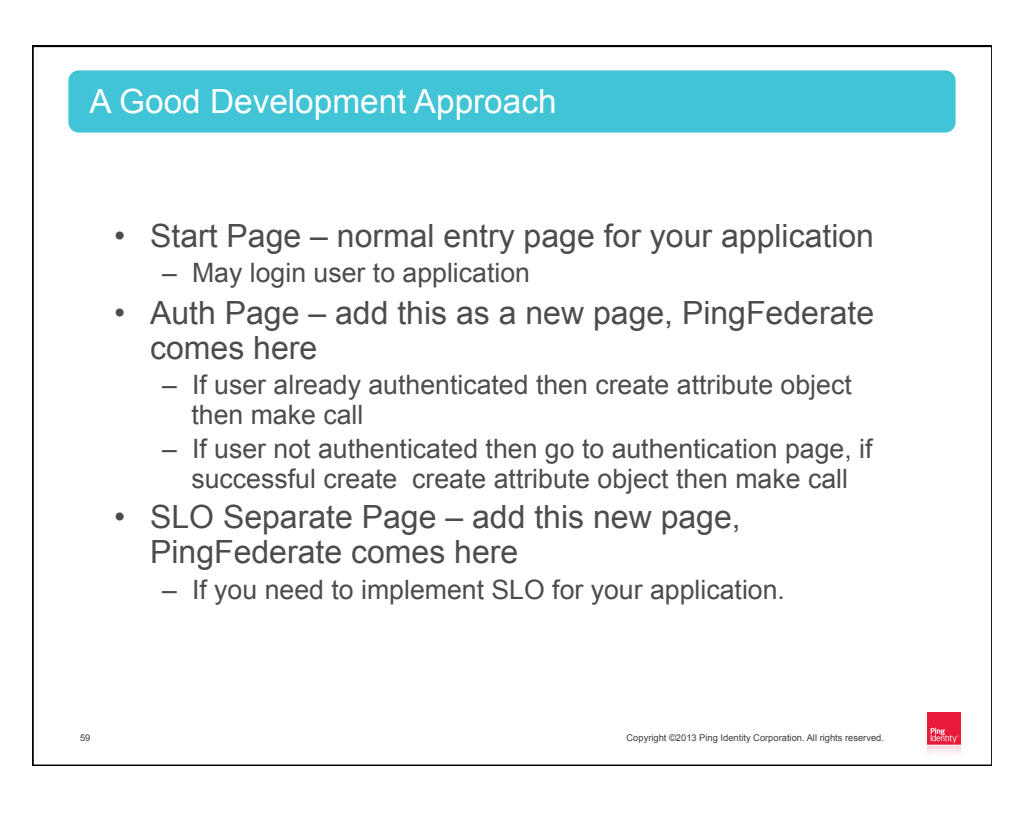

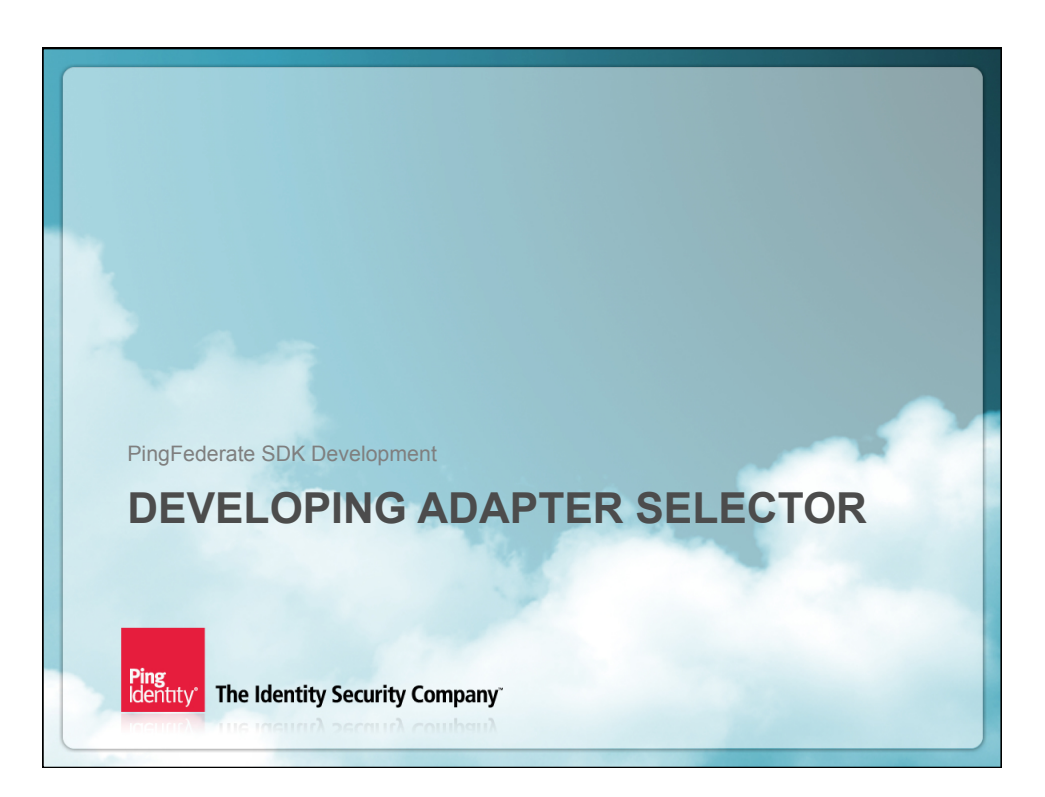

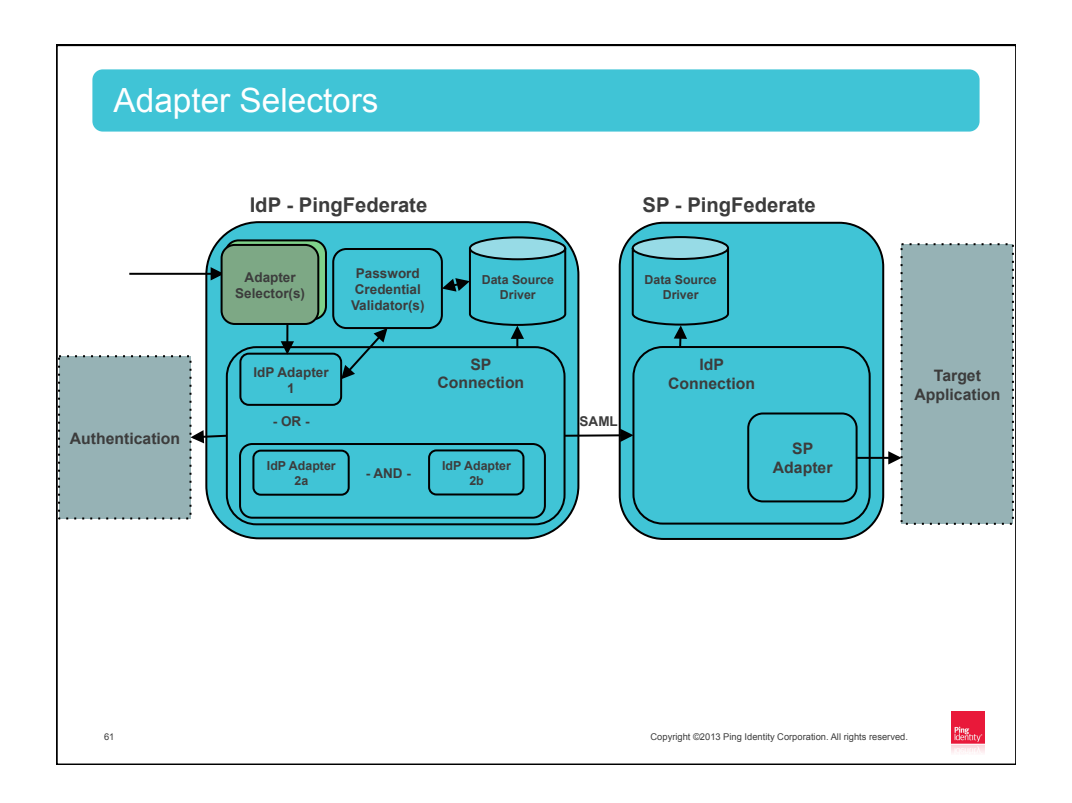

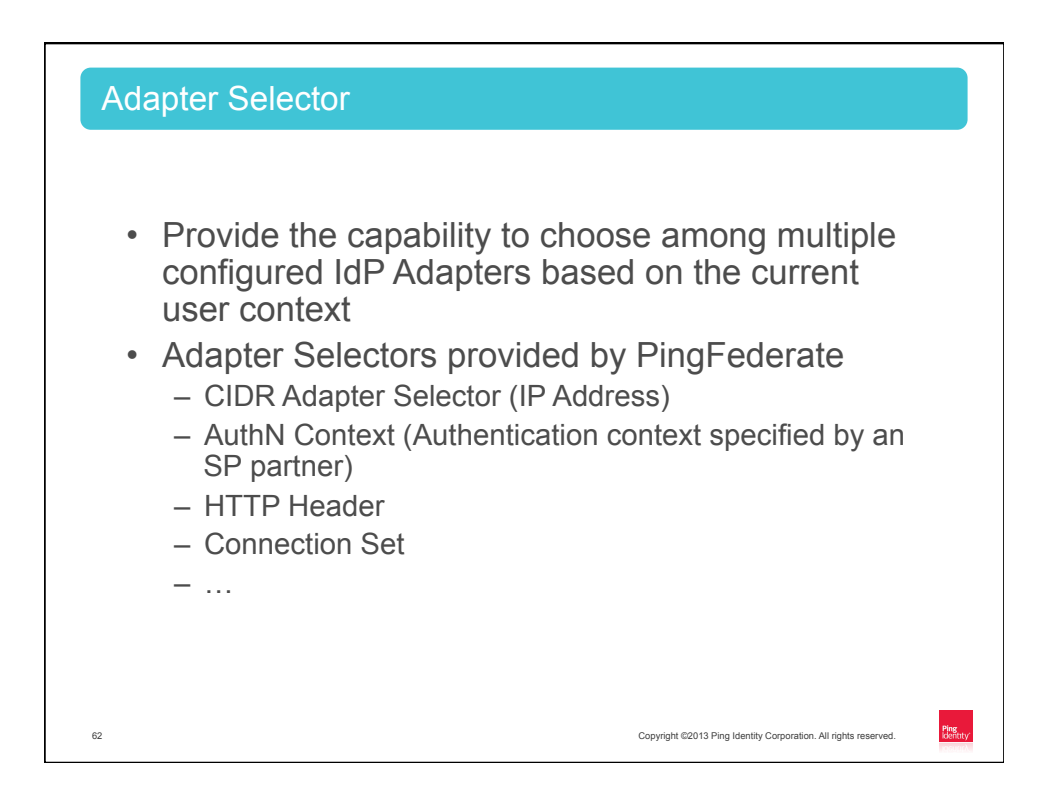

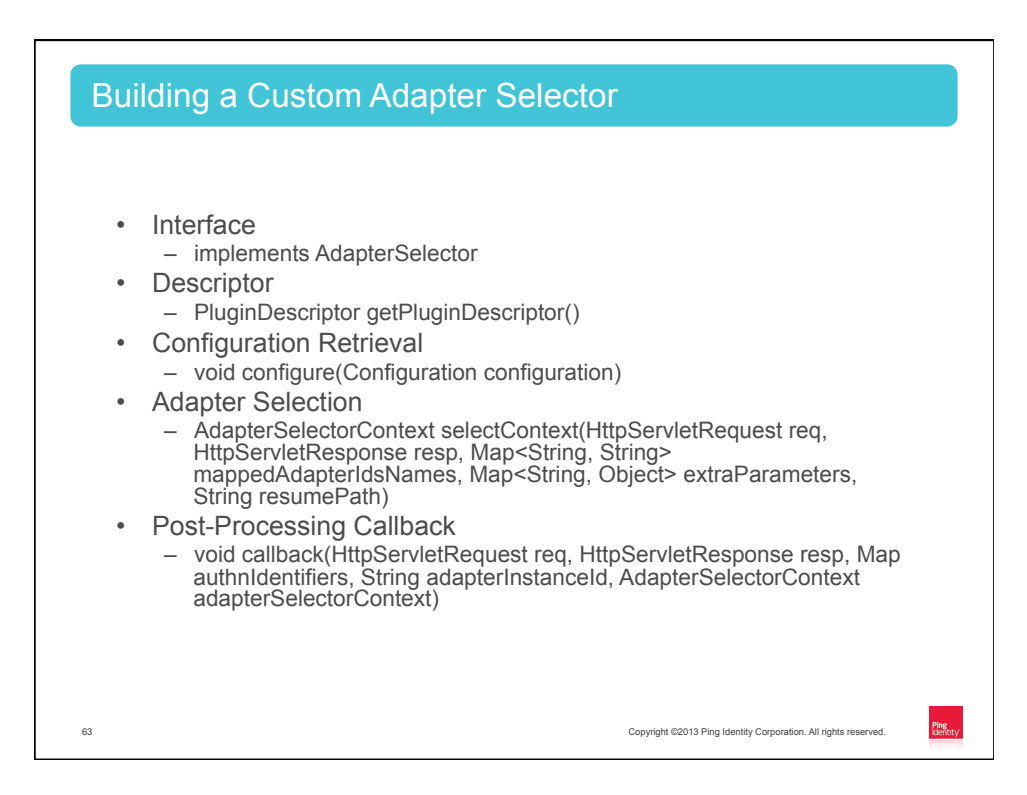

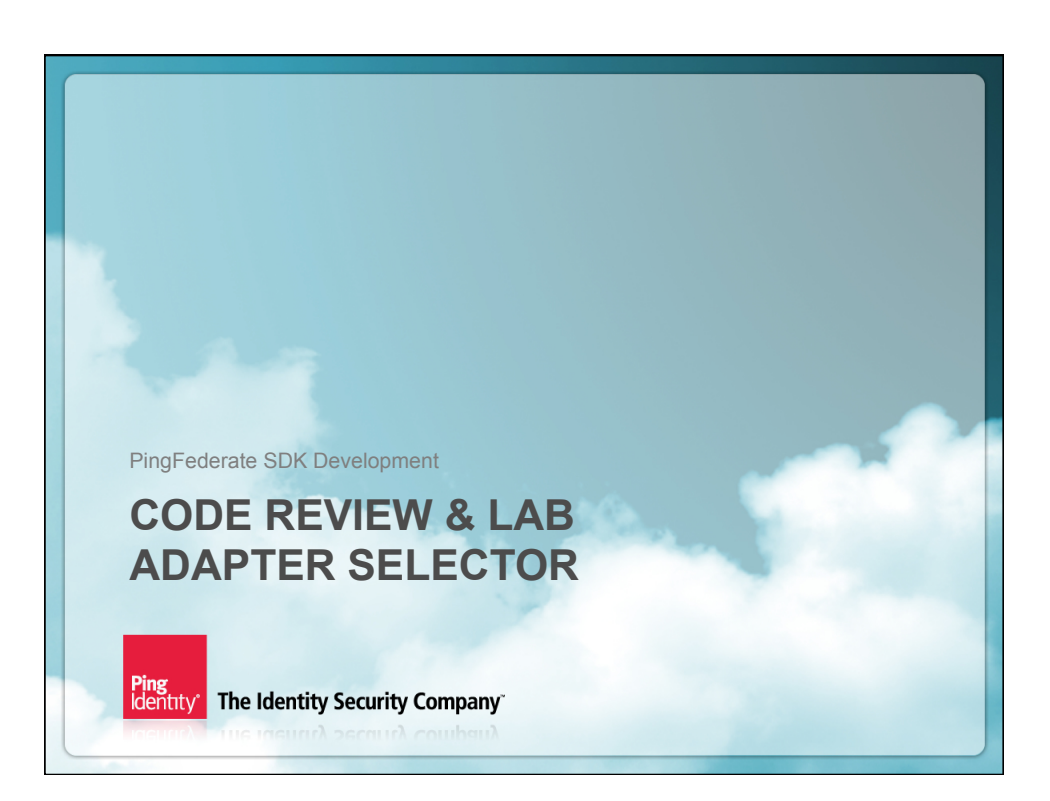

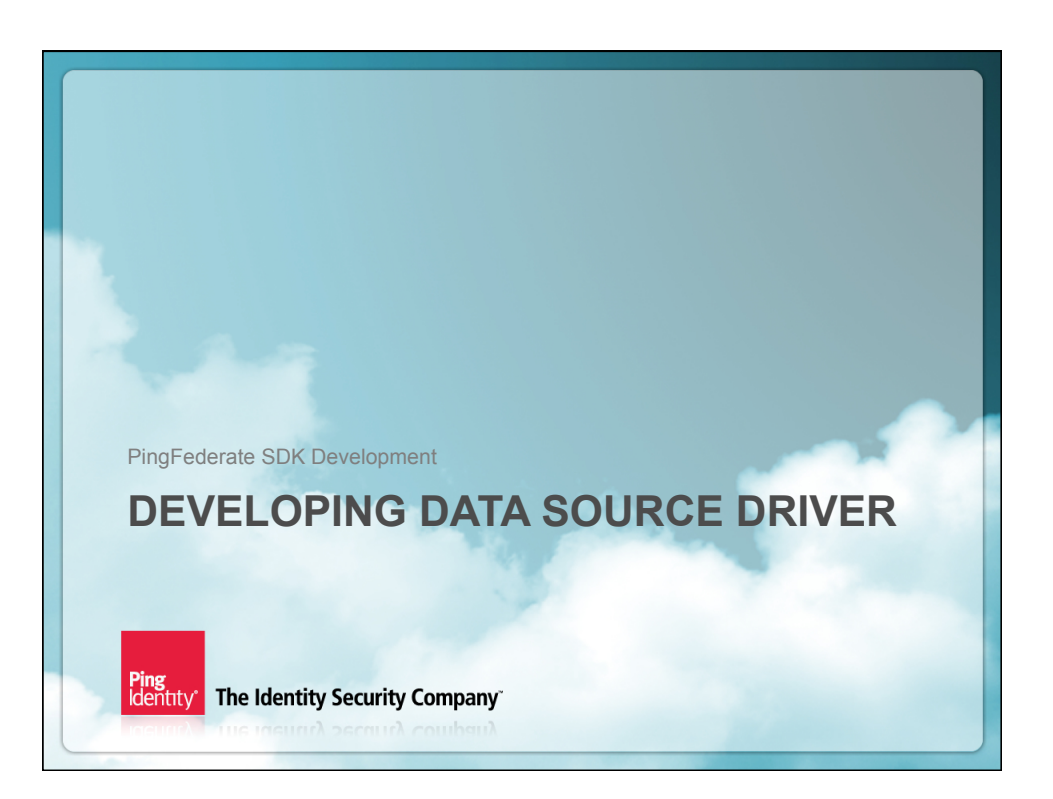

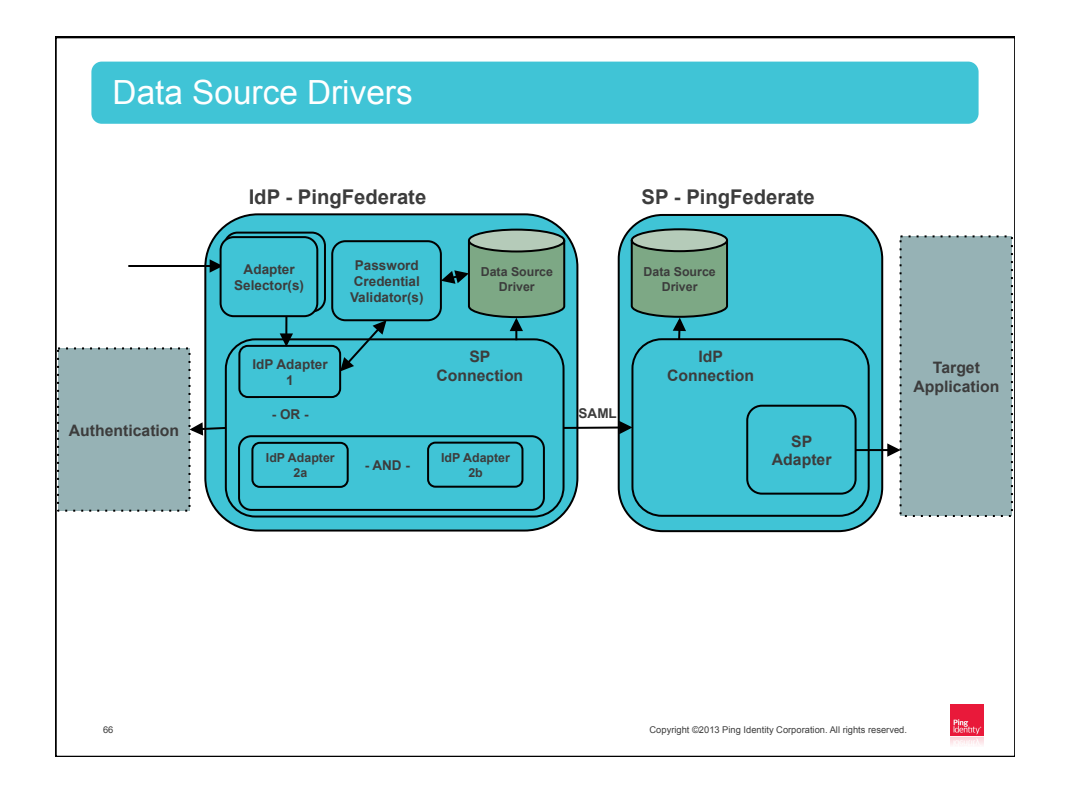

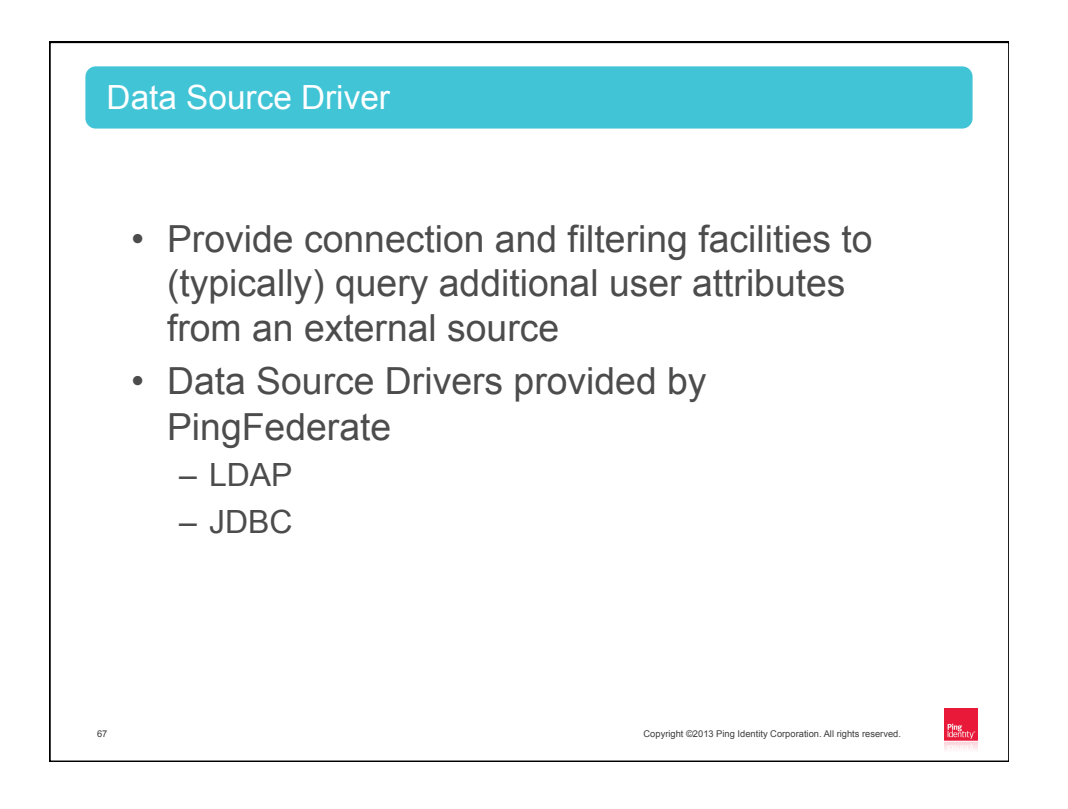

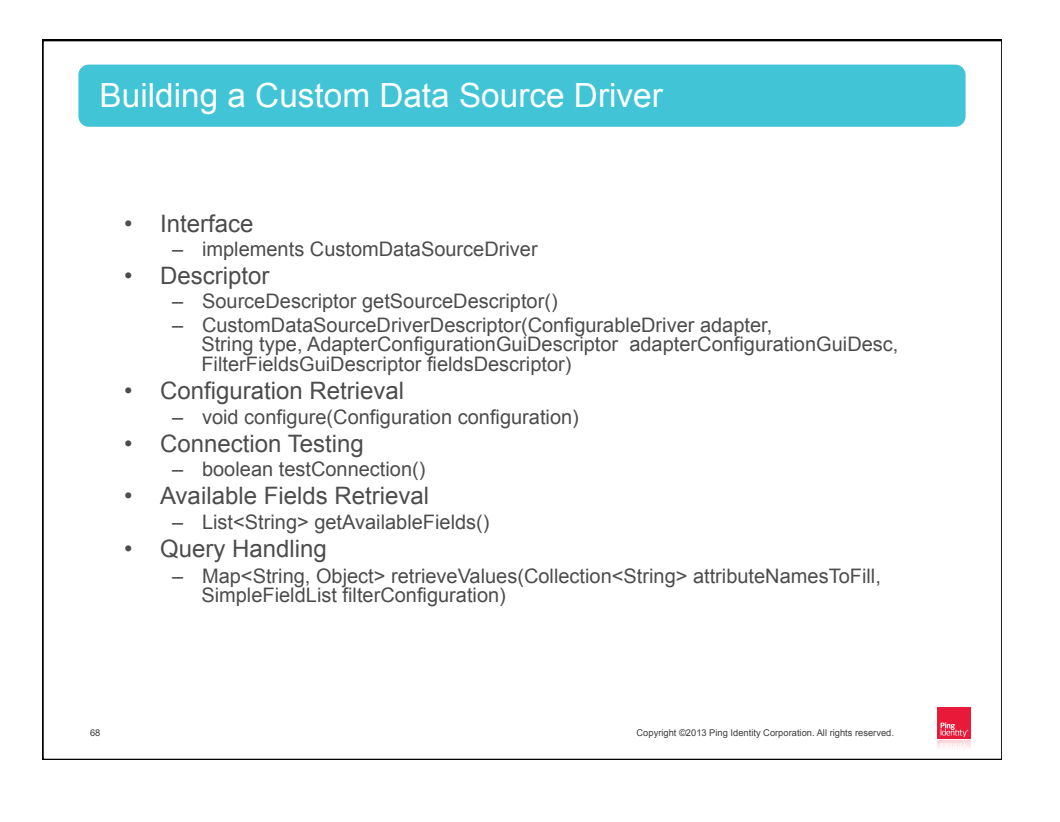

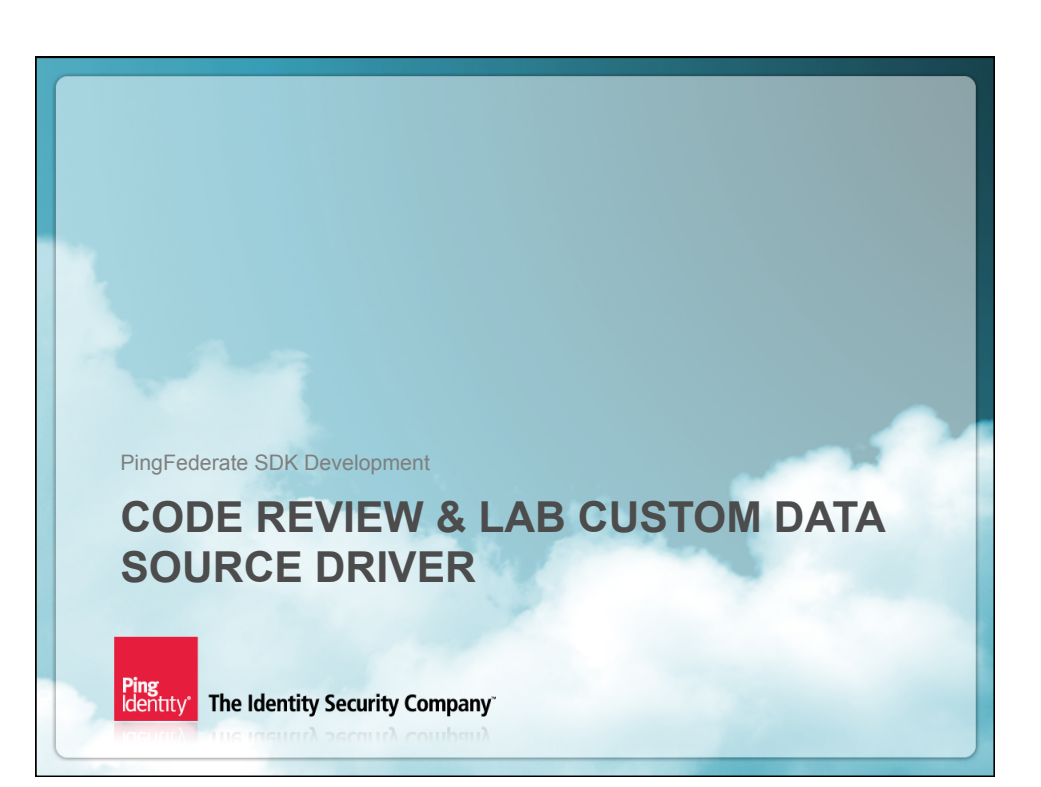

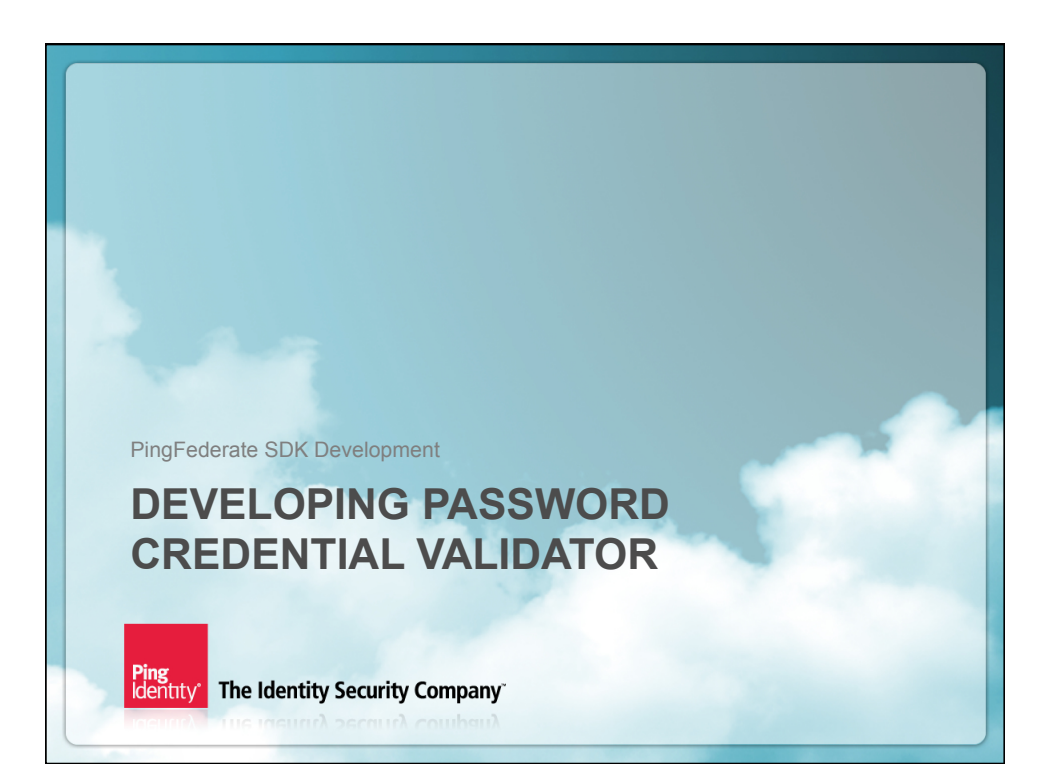

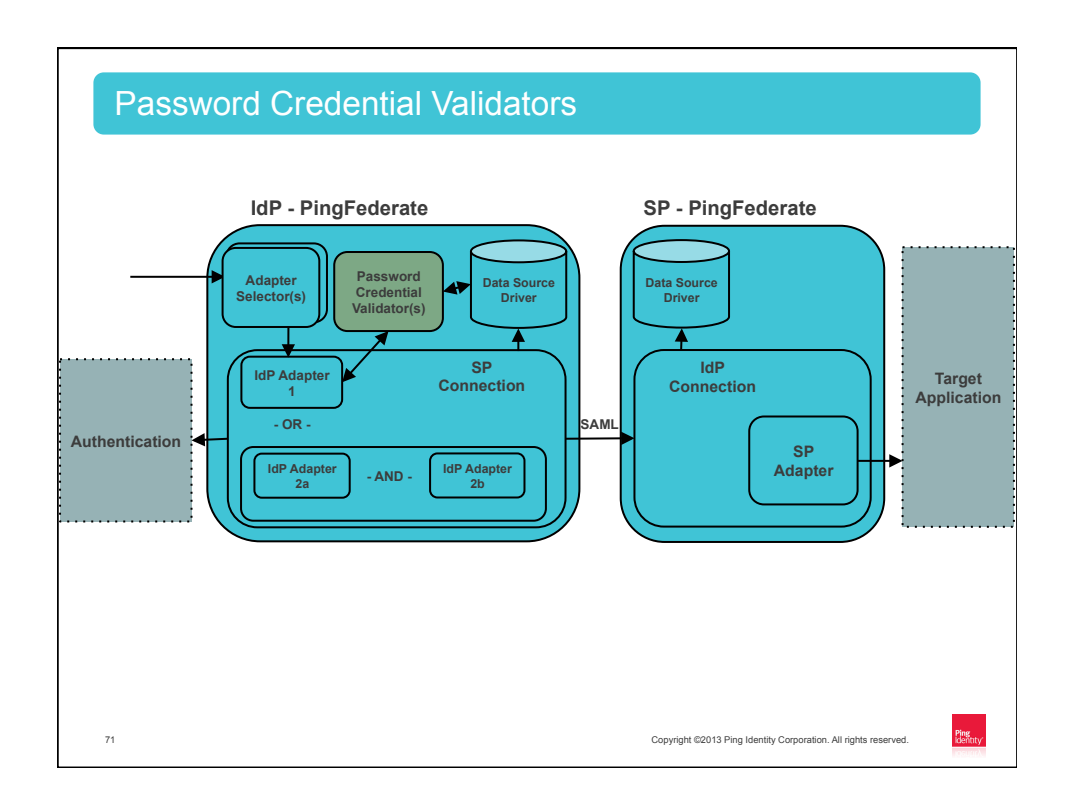

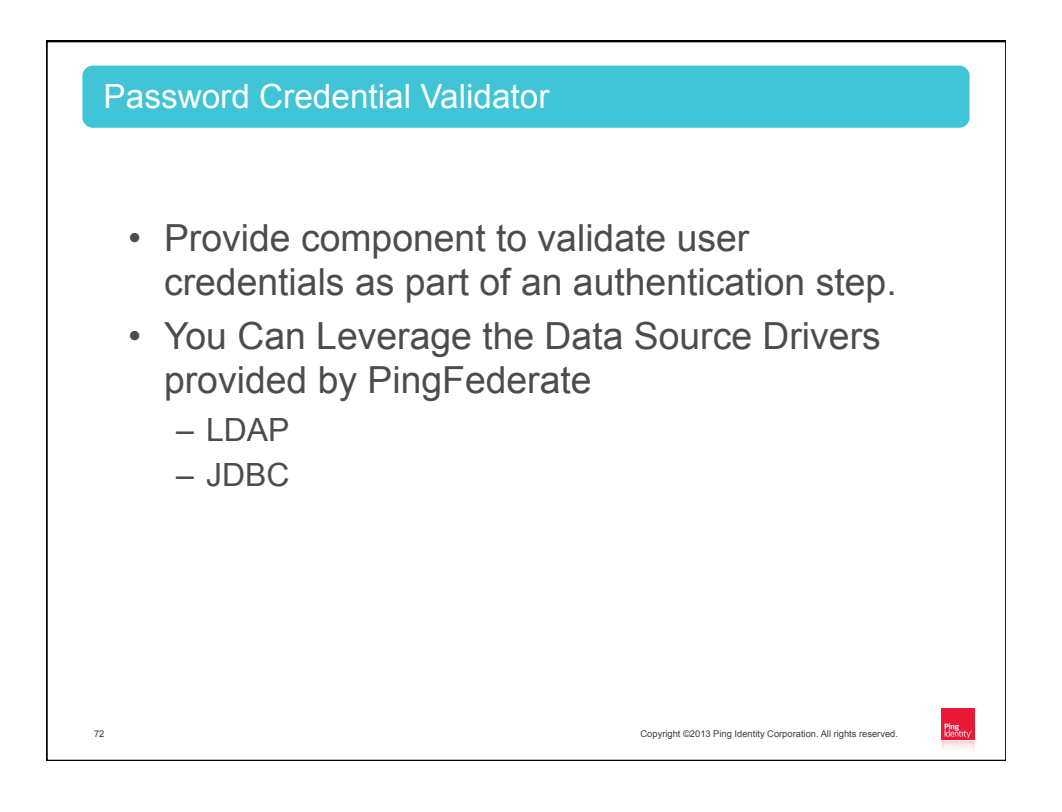

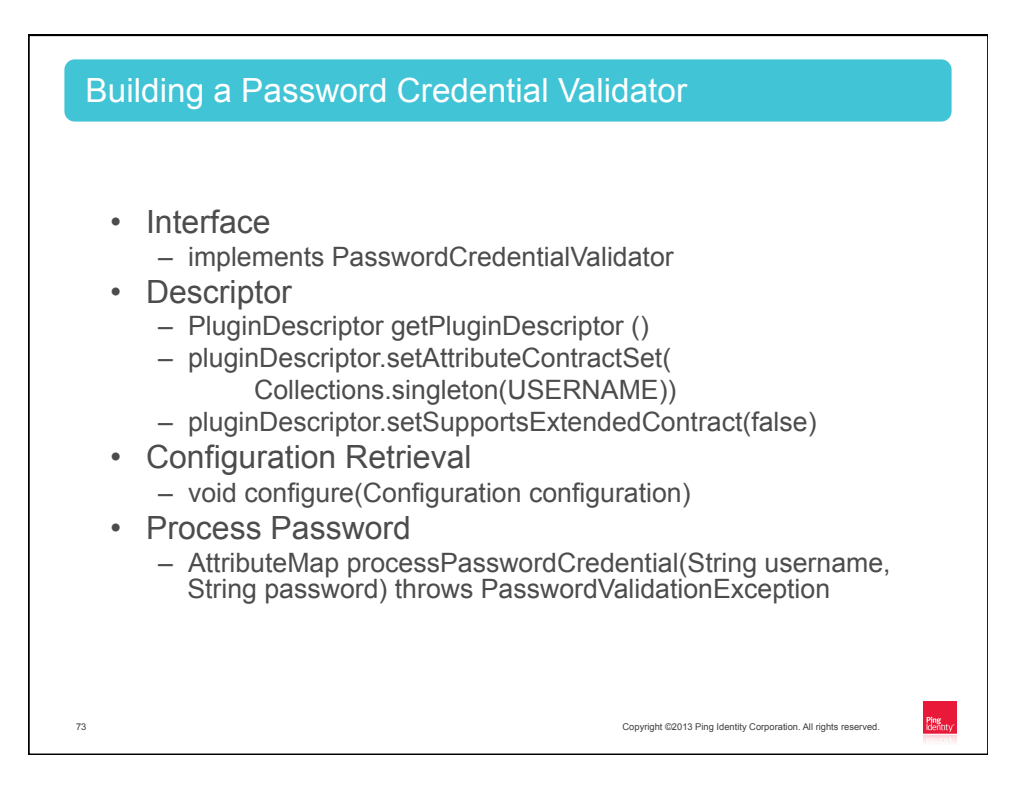

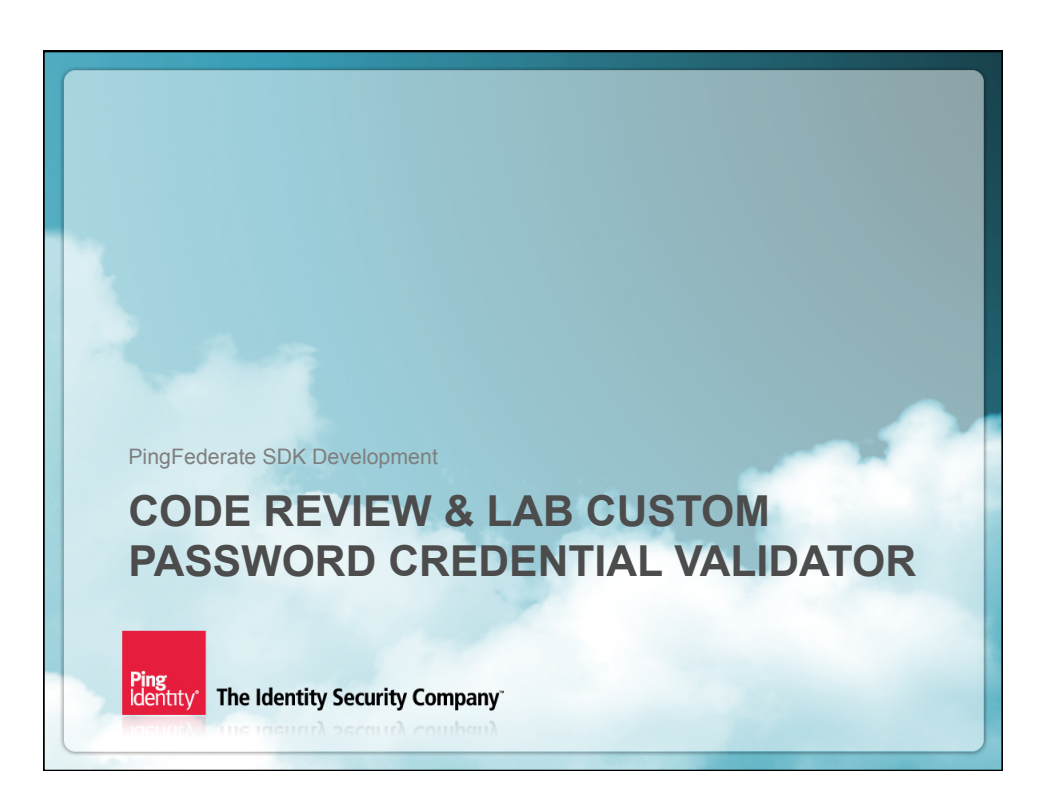